Документ подписан простой электронной подписью Информация о владельце: ФИО: Запорожский Александр Юрьевич Должность: Директор Дата подписания: 22.11.2023 04:16:18 Уникальный программный ключ: 23a796eca5935c5928180a0186cabc9a9d90f6d5

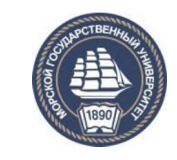

ФЕДЕРАЛЬНОЕ АГЕНТСТВО МОРСКОГО И РЕЧНОГО ТРАНСПОРТА **ФЕДЕРАЛЬНОЕ ГОСУДАРСТВЕННОЕ БЮДЖЕТНОЕ ОБРАЗОВАТЕЛЬНОЕ УЧРЕЖДЕНИЕ ВЫСШЕГО ОБРАЗОВАНИЯ МОРСКОЙ ГОСУДАРСТВЕННЫЙ УНИВЕРСИТЕТ имени адмирала Г.И. Невельского**

# **НАХОДКИНСКИЙ ФИЛИАЛ**

**Колледж**

# **ФОНД ОЦЕНОЧНЫХ СРЕДСТВ УЧЕБНОЙ ДИСЦИПЛИНЫ**

**ОП.06** Инженерная графика

**индекс и название учебной дисциплины согласно учебному плану**

основная образовательная программа среднего профессионального образования по подготовке специалистов среднего звена

по специальности **22.02.06** «Сварочное производство»

(шифр в соответствии с ОКСО и наименование)

Базовая подготовка

Находка 2023 г.

### СОГЛАСОВАНО цикловой методической комиссией протокол от 27.06.2023 г. № 10 председатель

УТВЕРЖДАЮ Зам. директора филиала по УПР  $U U U U$  A.B. Смехова 10.07.2023 г / '

**подпись** 

Е.С. Рабцун

Фонд оценочных средств разработан на основе рабочей программы учебной дисциплины «Инженерная графика», утвержденной директором от 01.07.2022 г.

В фонд оценочных средств вносятся изменения на основании:

1. Приказ Министерства образования и науки РФ от 21 04 2014 г. N 360 (ред. От 01.09 2022) "Об утверждении федерального государственного образовательного стандарта среднего профессионального образования по специальности 22.02.06 «Сварочное производство» (Зарегистрировано в Минюсте России 27.06.2014 № 32877)

2. Лист регистрации изменений № 2, утвержденный решением Ученого совета МГУ им. адм. Г.И. Невельского (протокол № 15 от 20.06.2023) к основной образовательной программе СПО по подготовке специалистов среднего звена по специальности «Сварочное производство», года начала подготовки 2022, утвержденный на заседании Ученого совета 20 июня 2022 года. Протокол № 11 от 20.06.2022.

Разработчик: Лебедева Н.Г., преподаватель учебной дисциплины «Инженерная графика», Находкинского филиала МГУ им. адм. Г.И. Невельского

# СОДЕРЖАНИЕ

## 1. ПАСПОРТ ФОНДА ОЦЕНОЧНЫХ СРЕДСТВ

# 2. КОМПЛЕКТ ОЦЕНОЧНЫХ СРЕДСТВ

3. МЕТОДИЧЕСКИЕ МАТЕРИАЛЫ, ОПРЕДЕЛЯЮЩИЕ ПРОЦЕДУРУ ОЦЕНИВАНИЯ

4. ПЕРЕЧЕНЬ МАТЕРИАЛОВ, ОБОРУДОВАНИЯ И ИНФОРМАЦИОННЫХ ИСТОЧНИКОВ, ИСПОЛЬЗУЕМЫХ ДЛЯ АТТЕСТАЦИИ

## **1. ПАСПОРТ ФОНДА ОЦЕНОЧНЫХ СРЕДСТВ**

Фонд оценочных средств (далее ФОС) предназначен для контроля и оценки образовательных достижений обучающихся, освоивших программу ОП.06 «Инженерная графика» по специальности 22.02.06 «Сварочное производство».

ФОС включает контрольные материалы для проведения текущего и промежуточного контроля.

Формой аттестации по дисциплине является *дифференцированный зачет.*

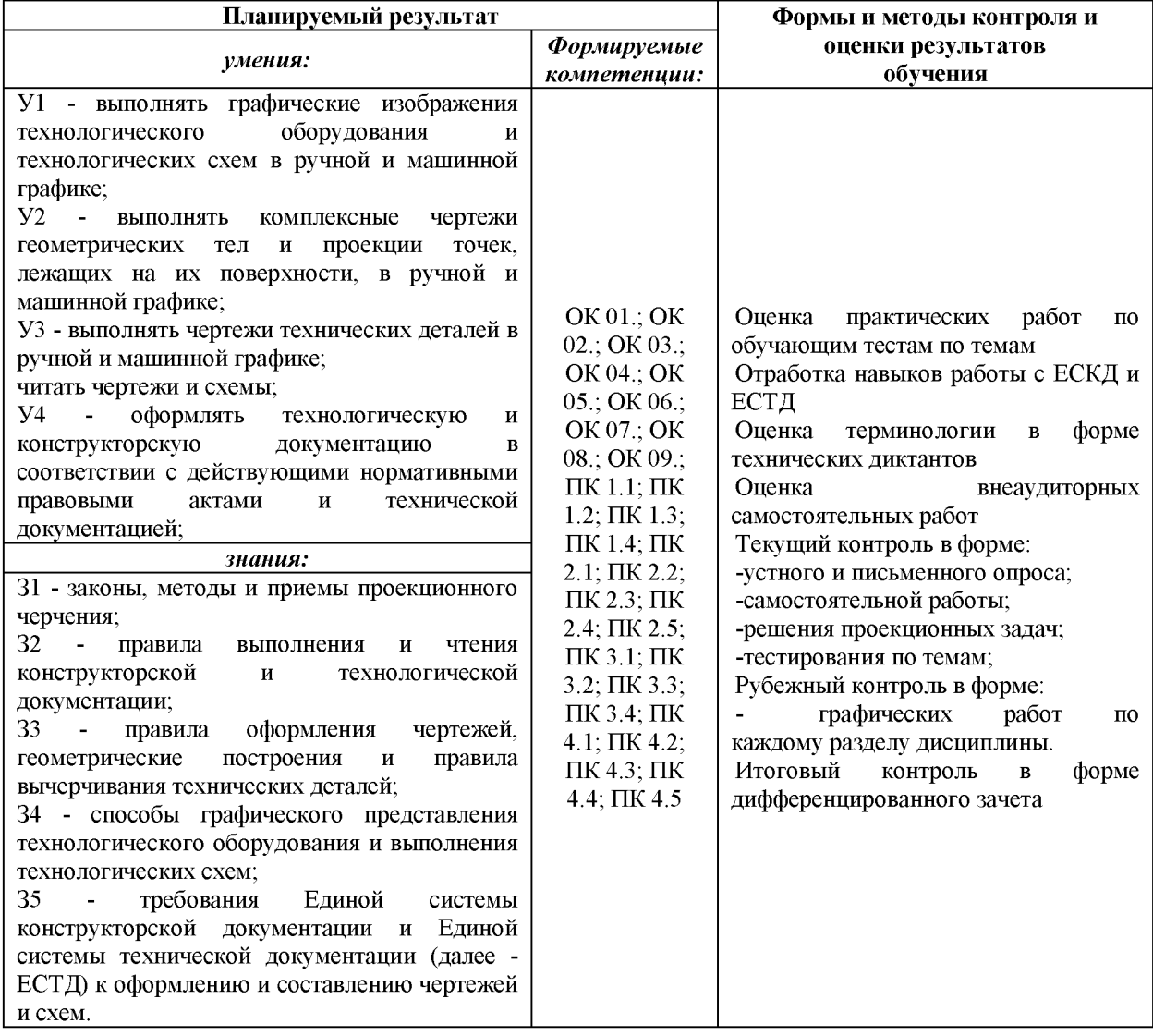

## **1.1 Результаты освоения дисциплины, подлежащие проверке**

#### 1.2 Перечень общих компетенций

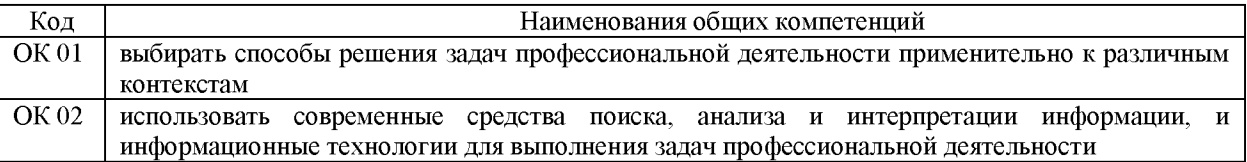

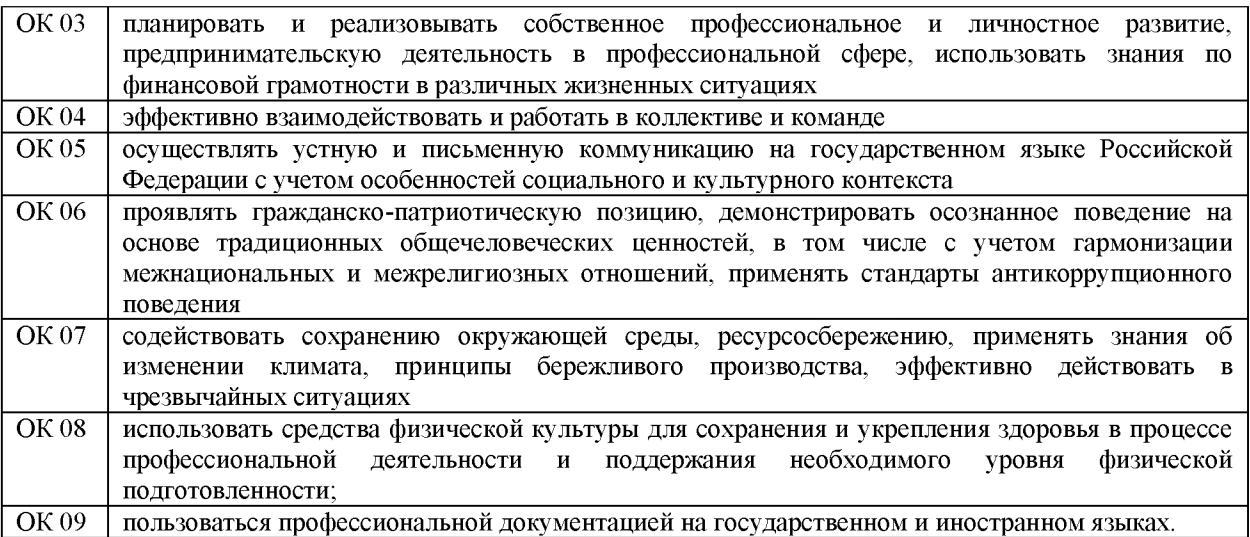

# 1.3. Перечень профессиональных компетенций

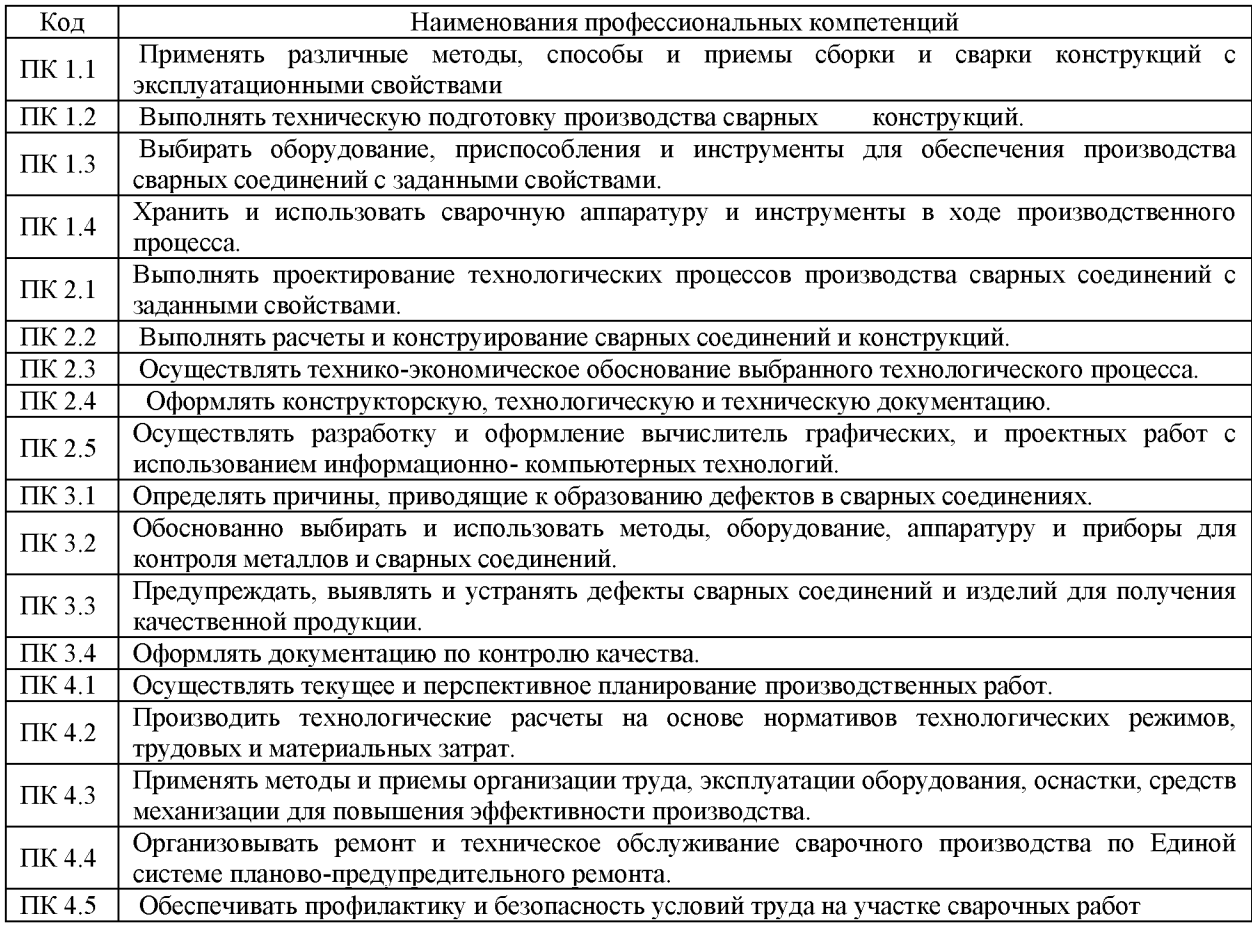

# **2. КОМПЛЕКТ ОЦЕНОЧНЫХ СРЕДСТВ**

КОМПЛЕКТ ТЕСТОВЫХ ЗАДАНИЙ

для промежуточного контроля знаний обучающихся

*Проверяемые результаты обучения: З1-5; У1-4; ОК 01.; ОК 02.; ОК 03.; ОК 04.; ОК 05.; ОК 06.; ОК 07.; ОК 08.; ОК 09.; ПК 1.1; ПК 1.2; ПК 1.3; ПК 1.4; ПК 2.1; ПК 2.2;*  *ПК 2.3; ПК 2.4; ПК 2.5; ПК 3.1; ПК 3.2; ПК 3.3; ПК 3.4; ПК 4.1; ПК 4.2; ПК 4.3; ПК 4.4; ПК 4.5*

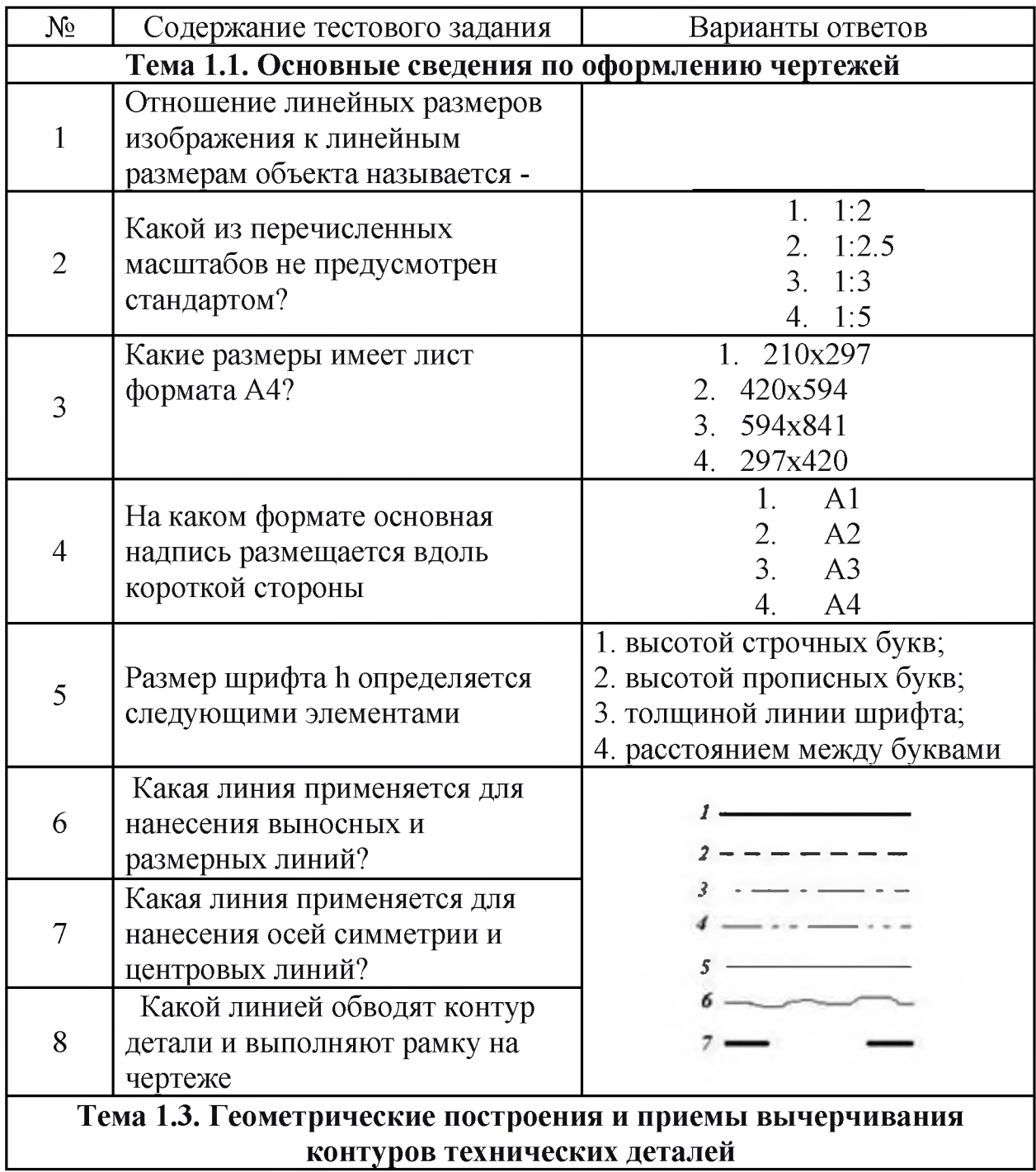

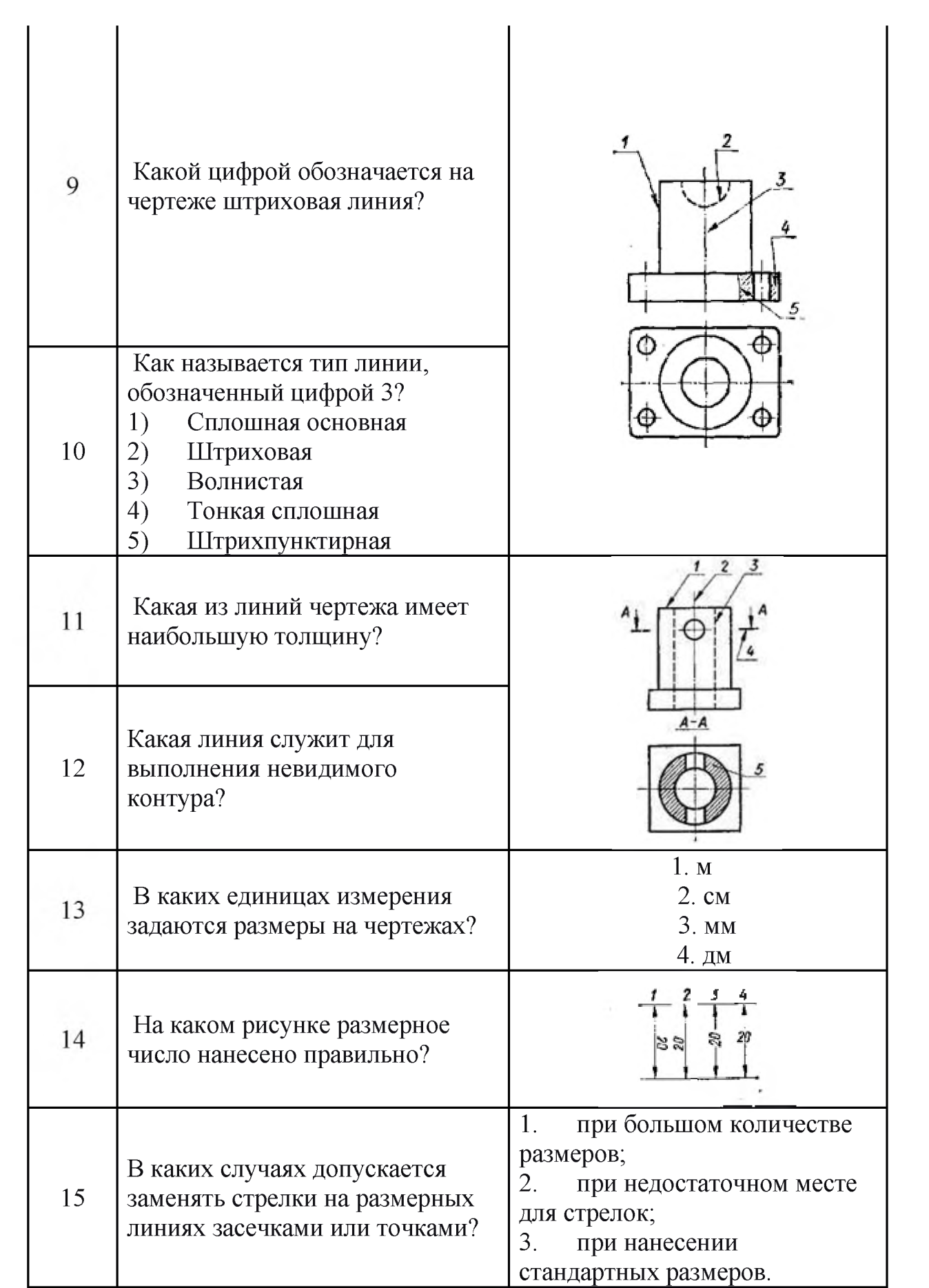

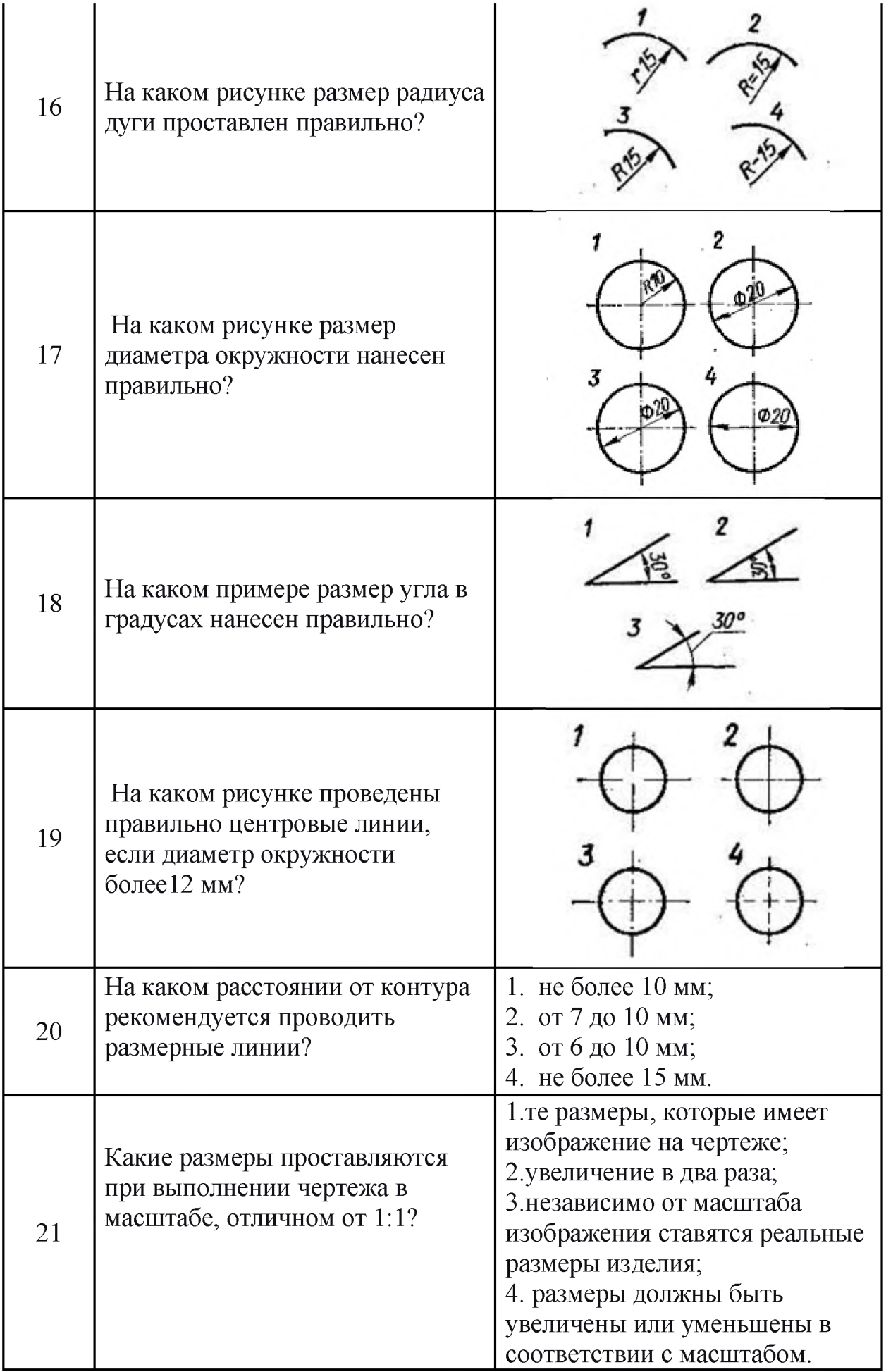

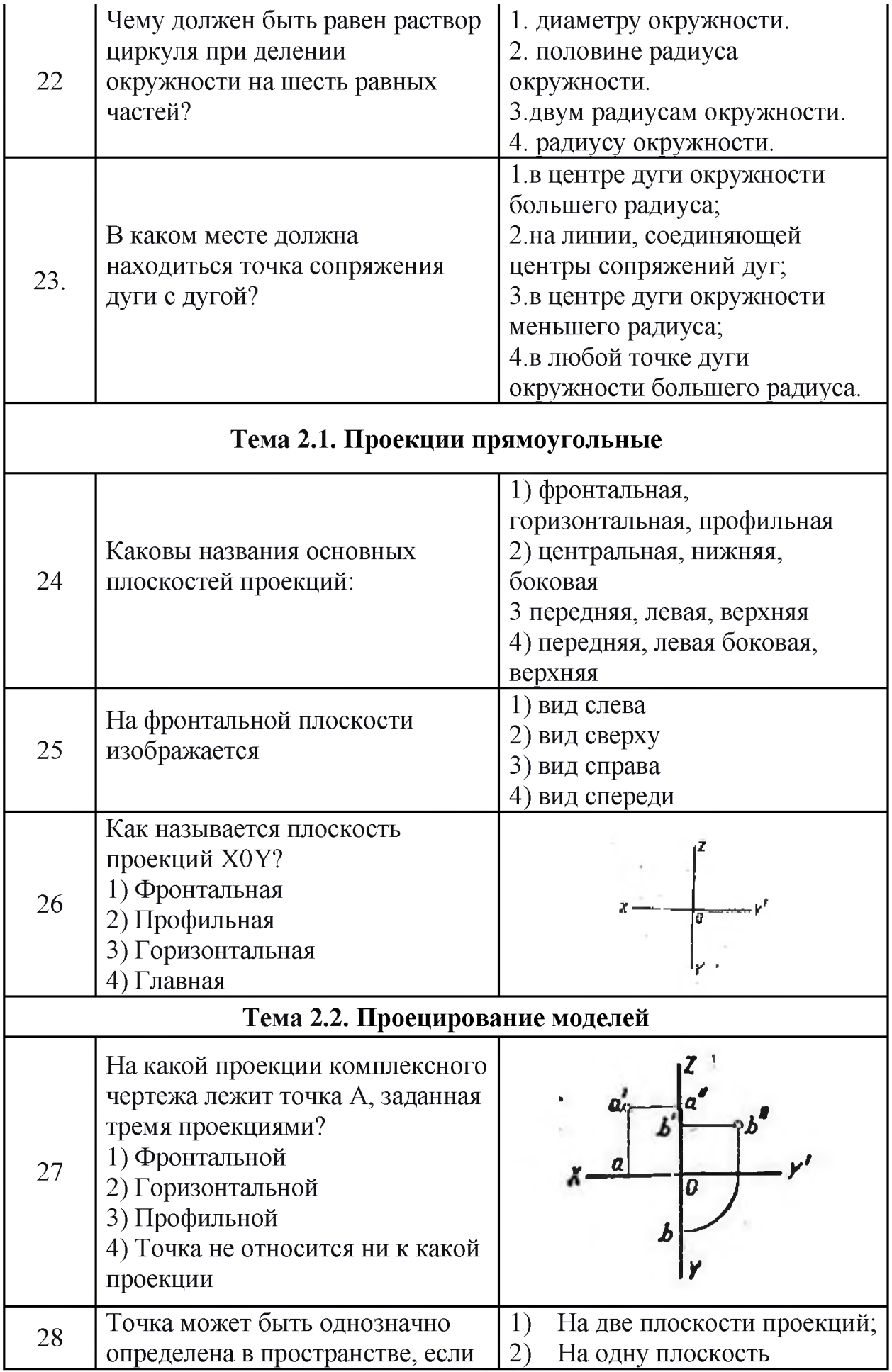

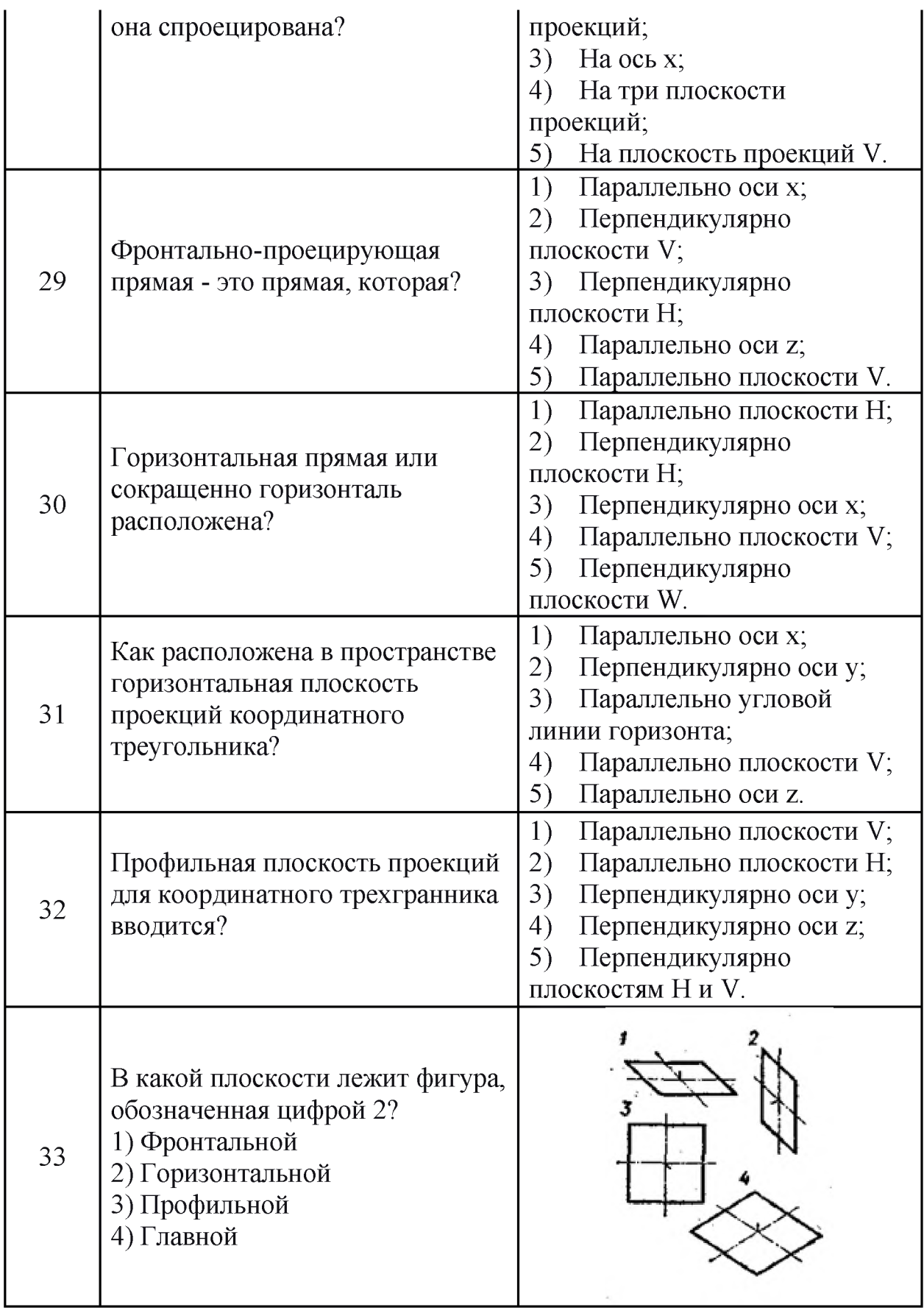

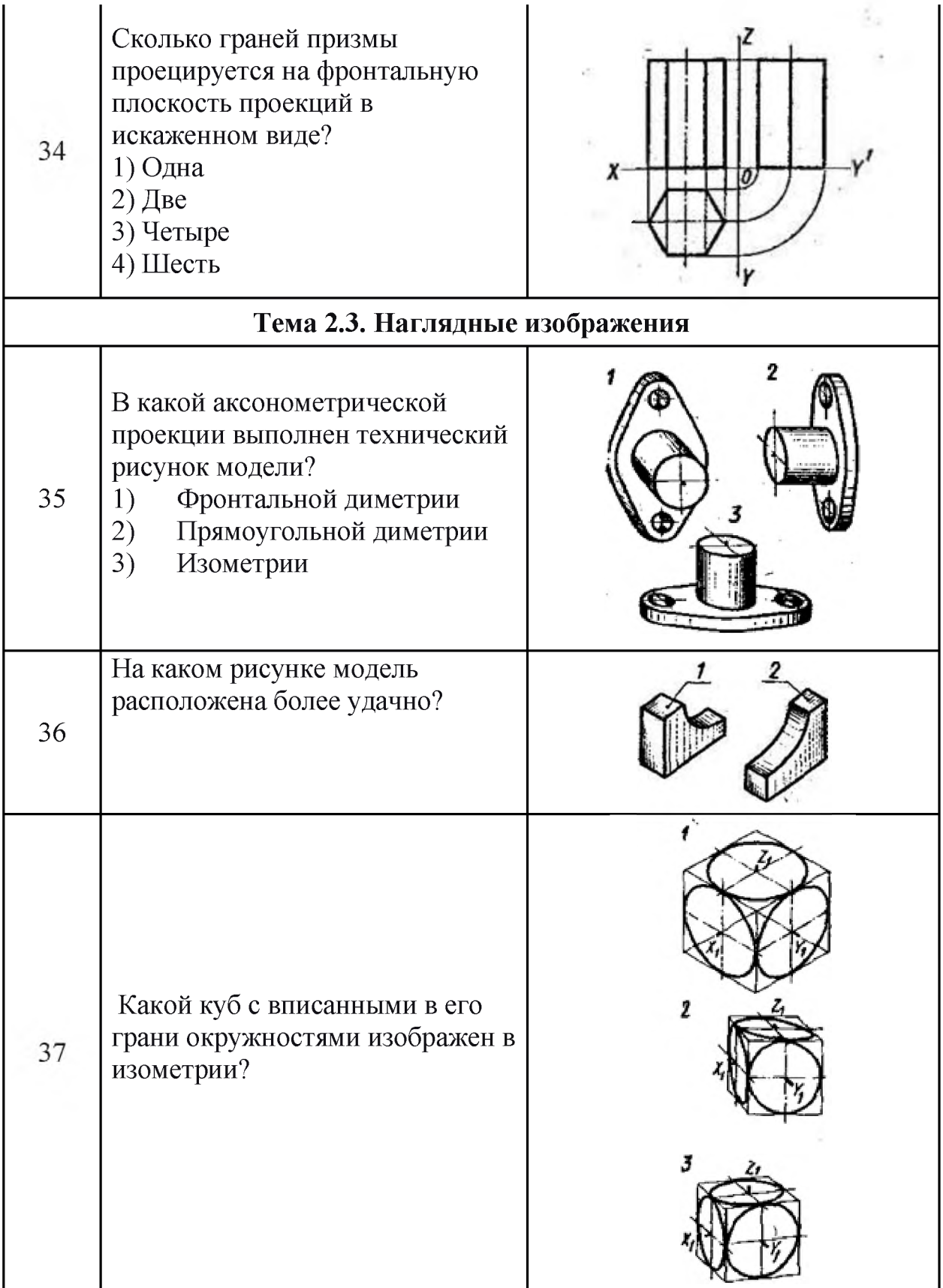

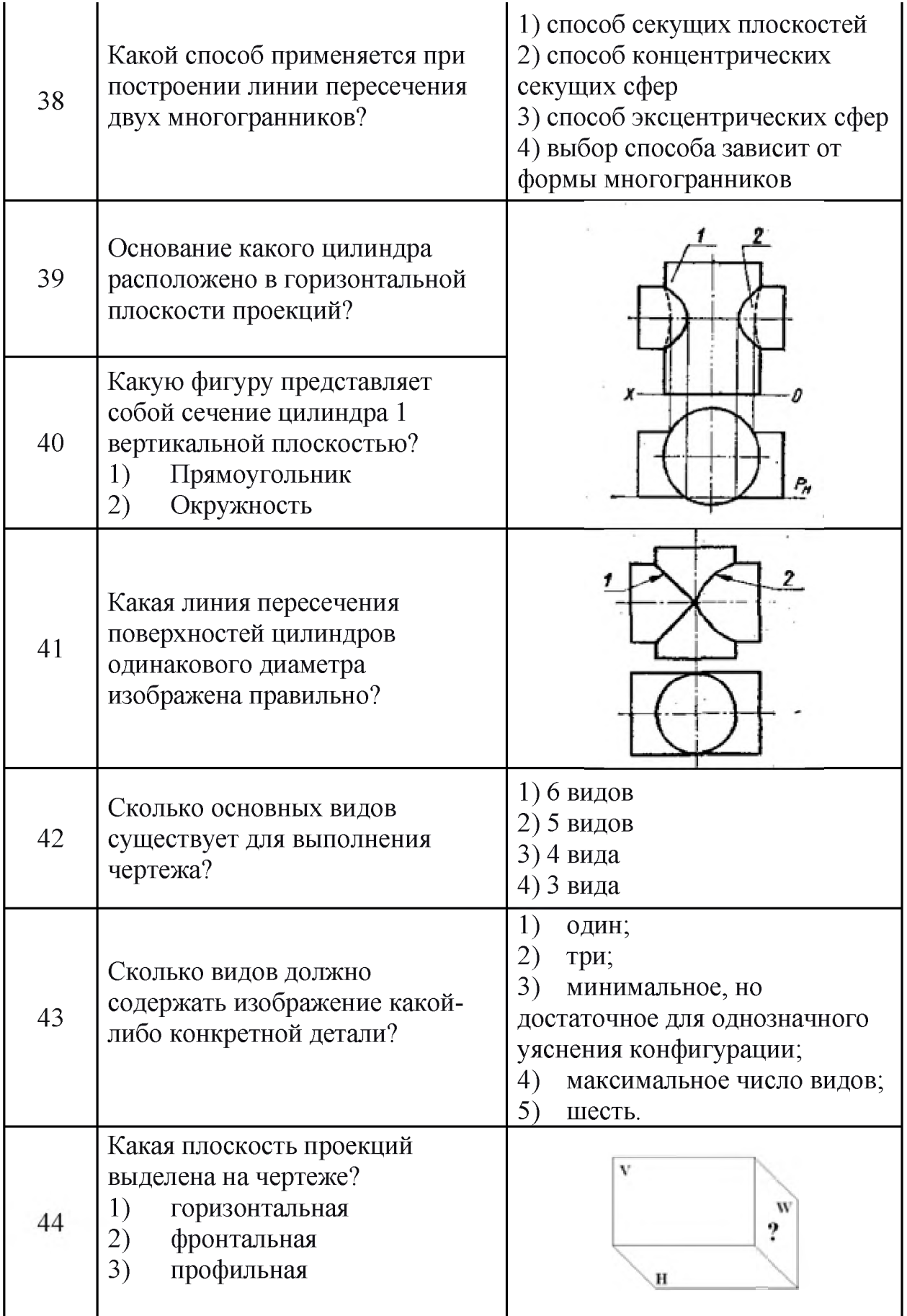

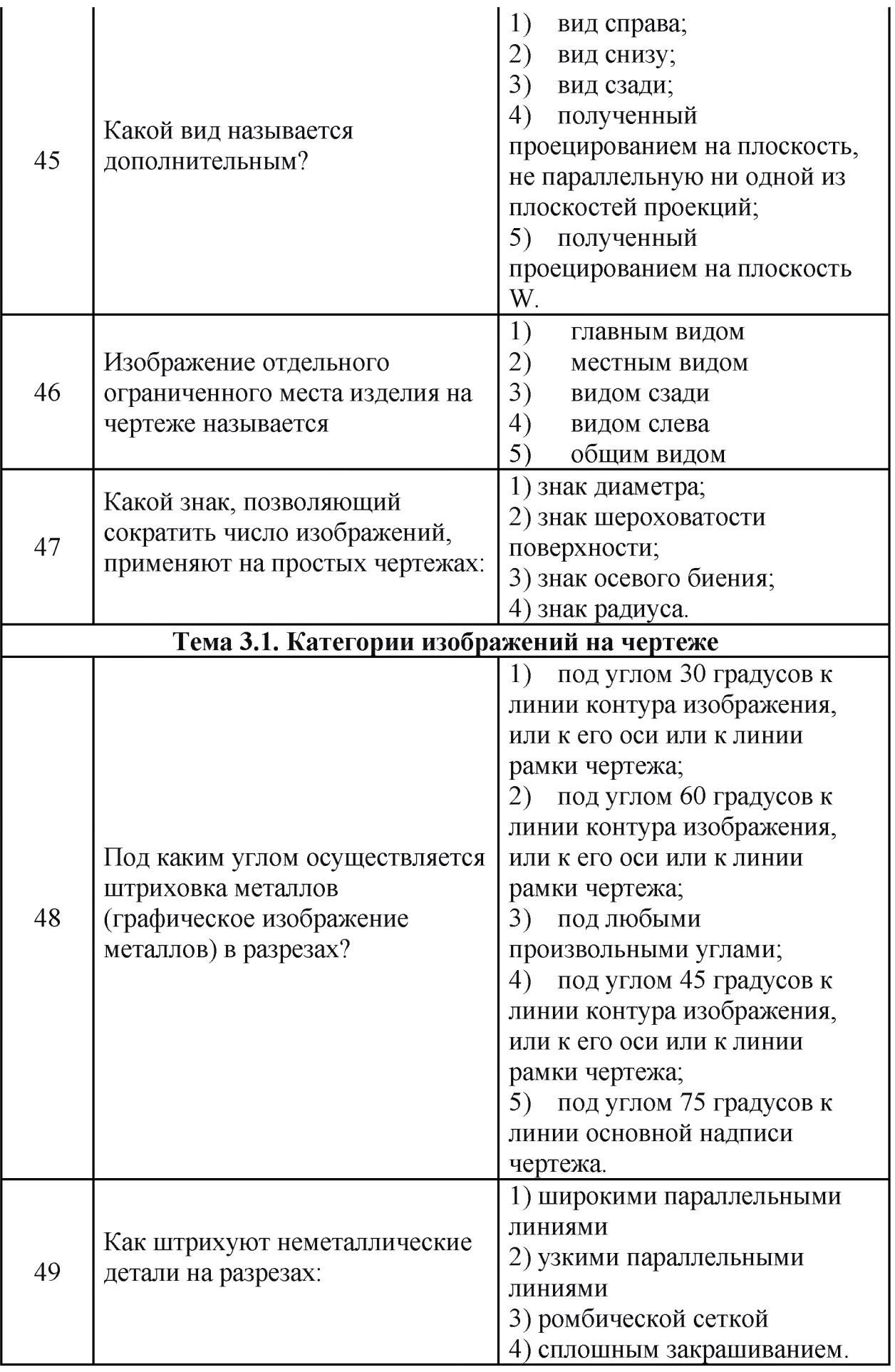

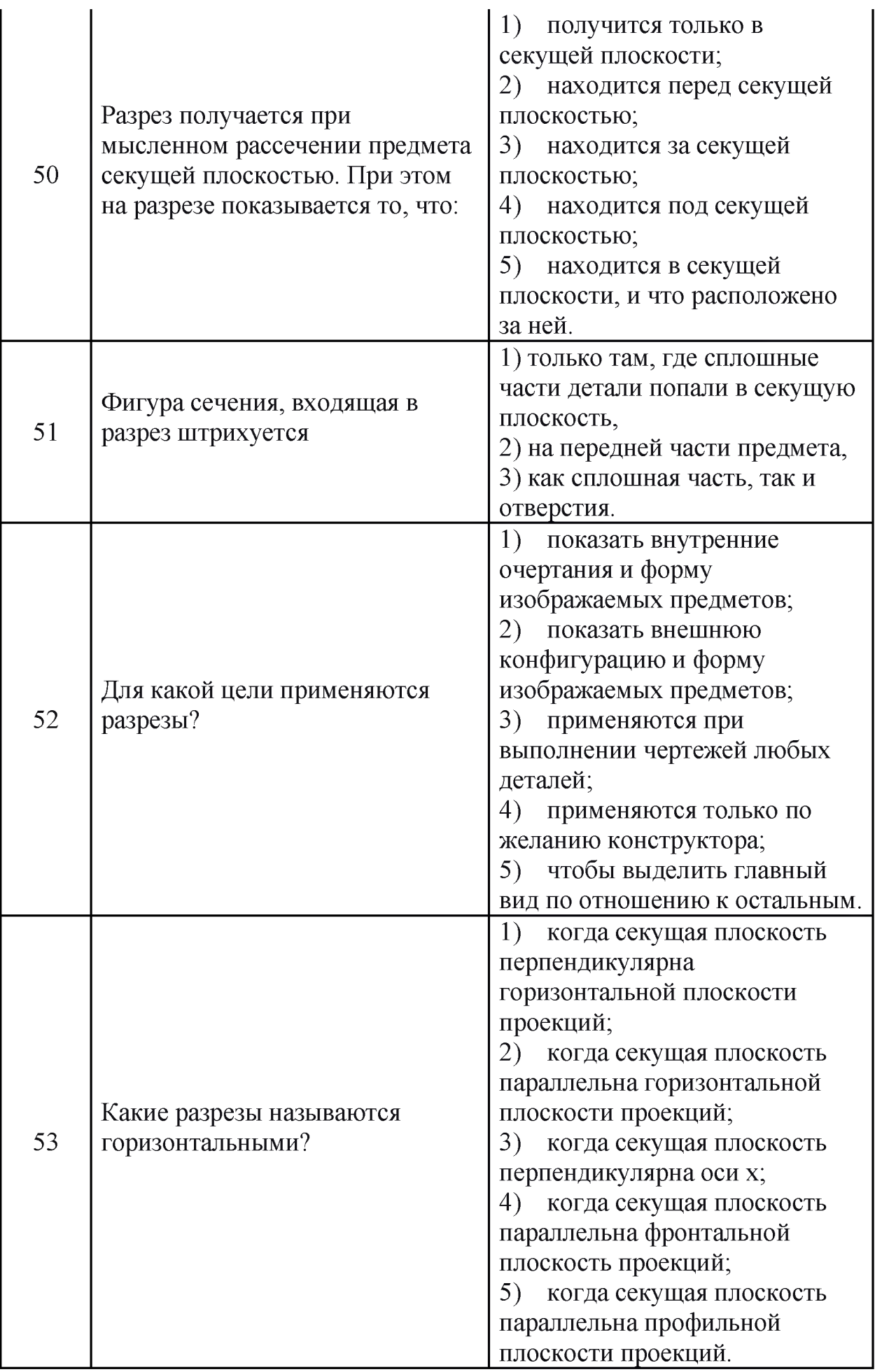

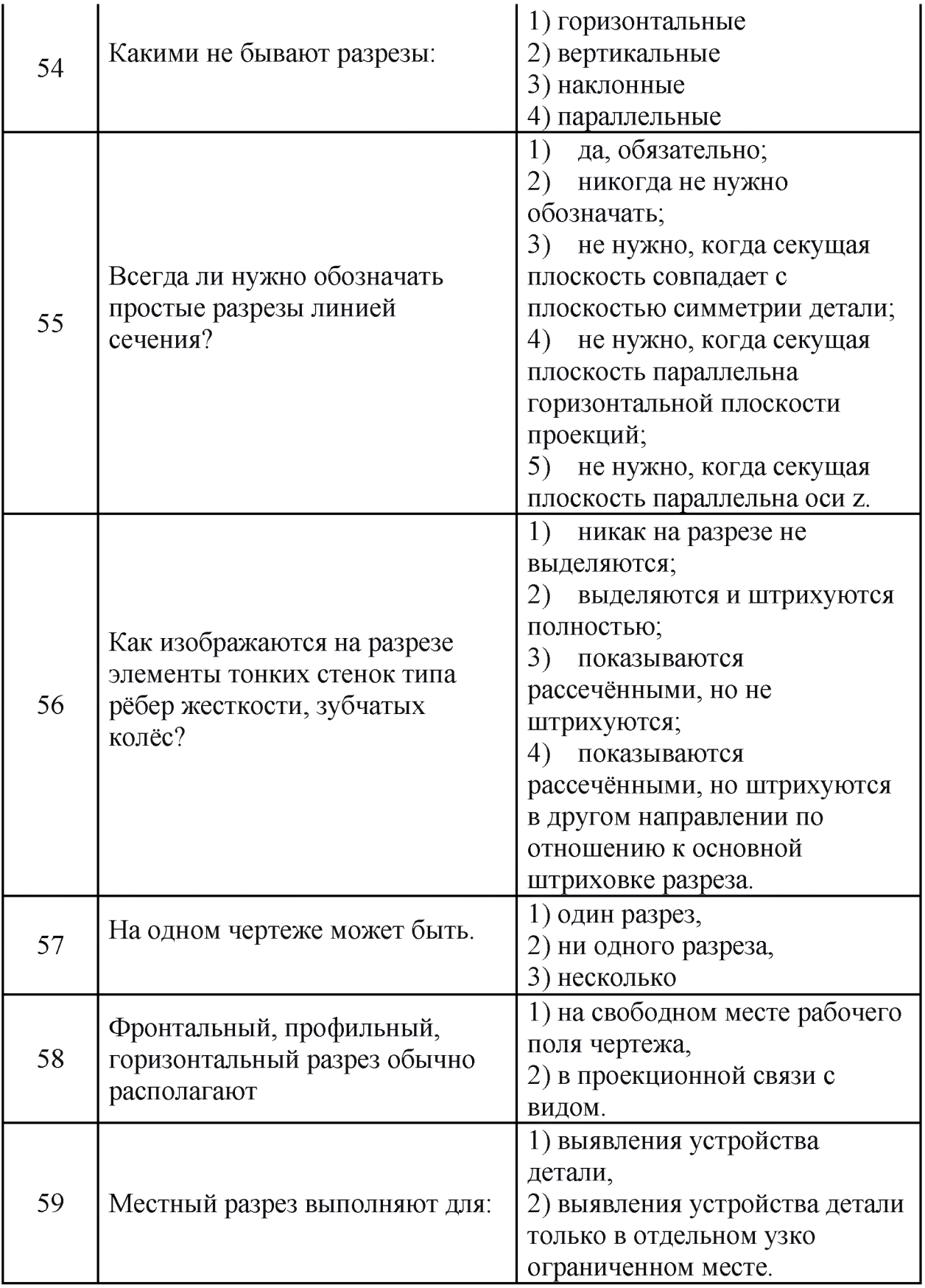

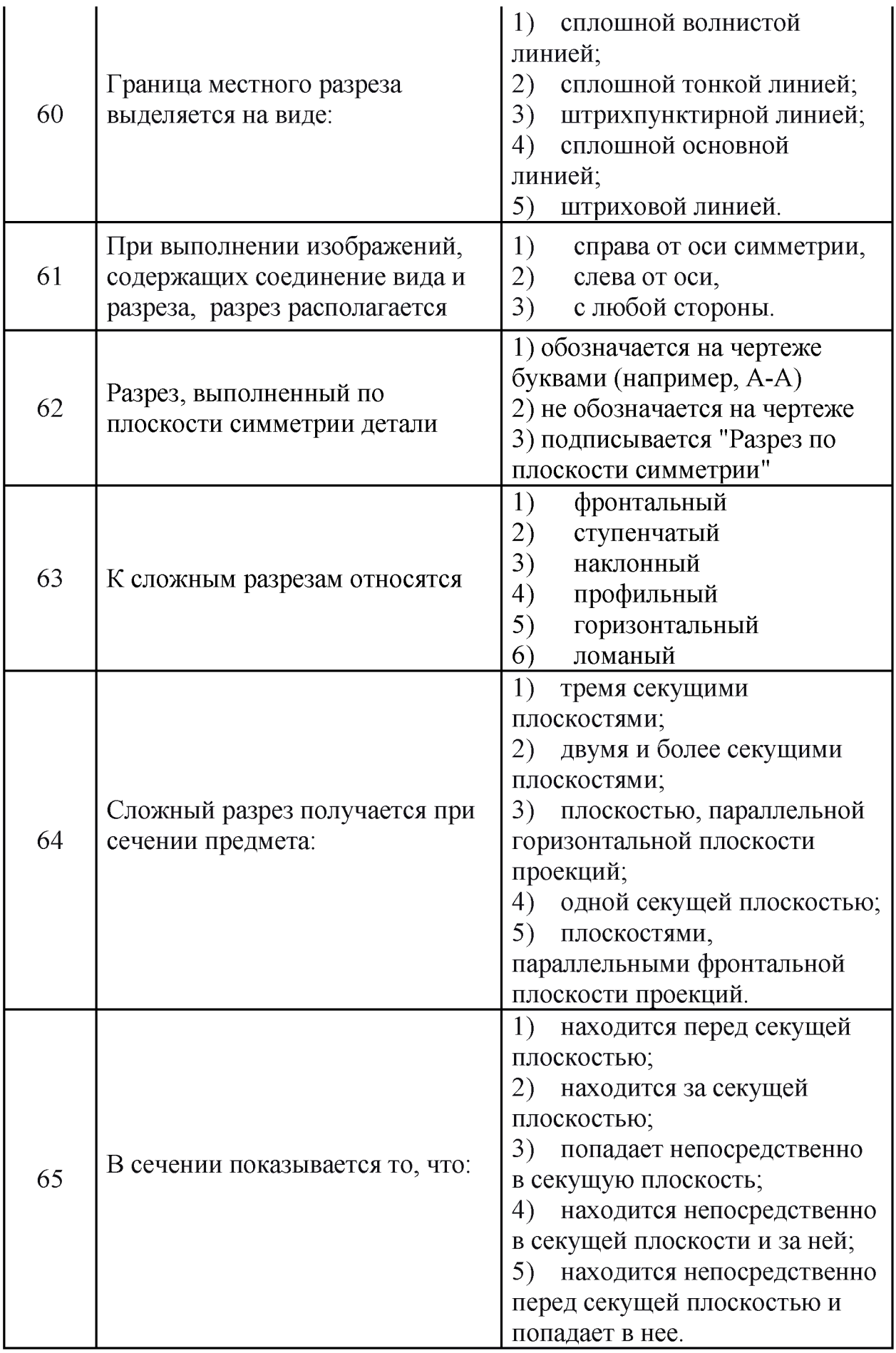

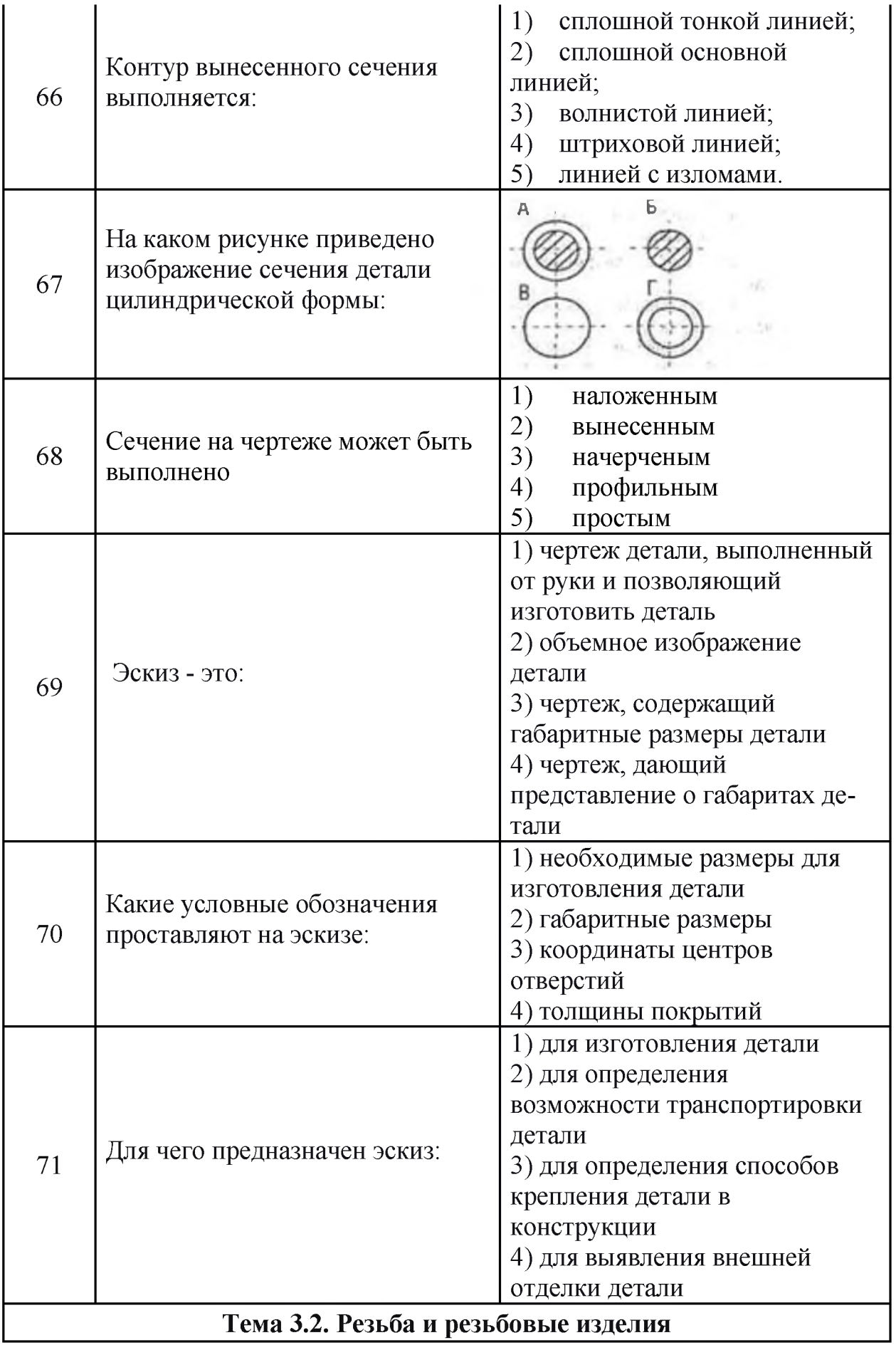

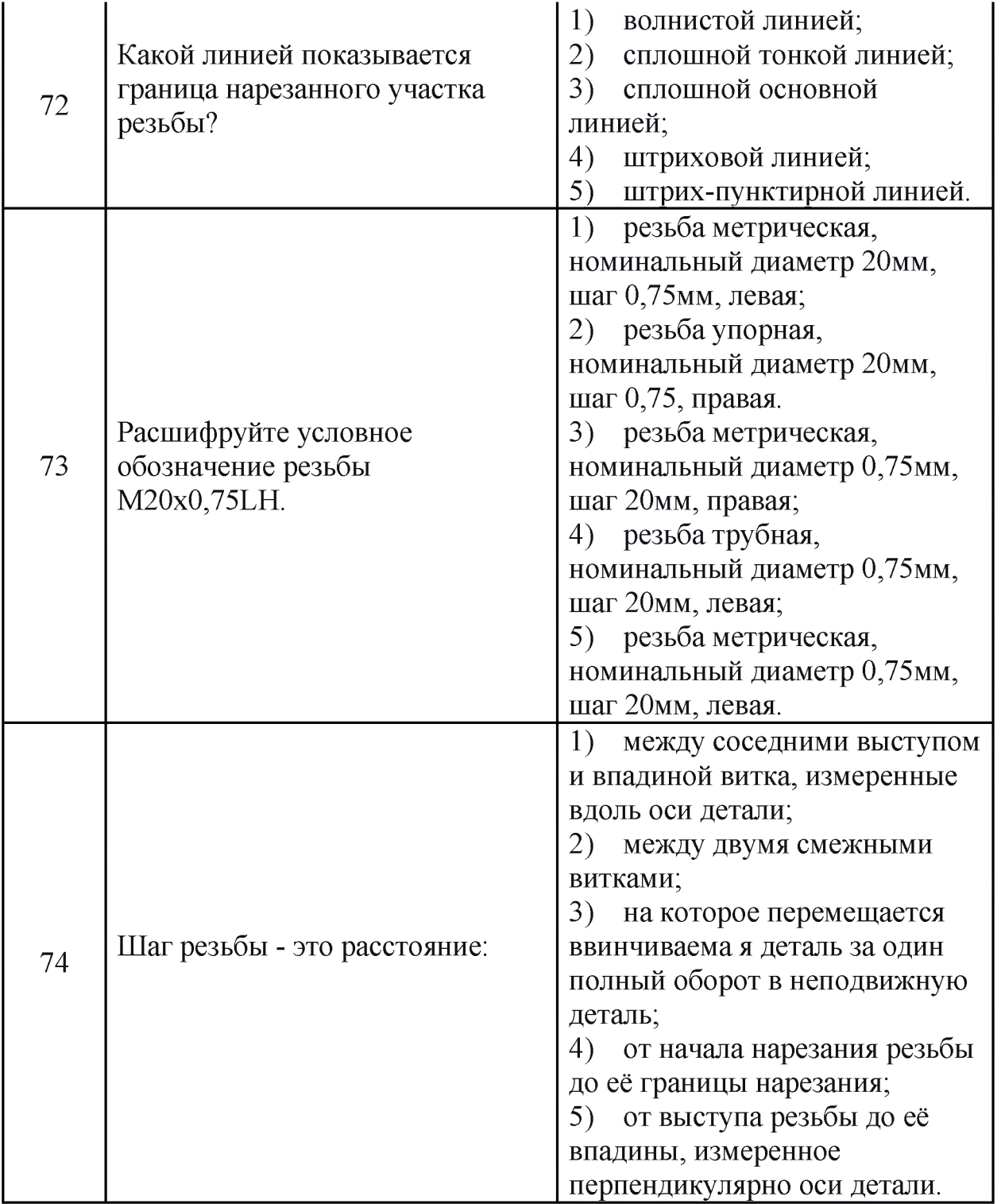

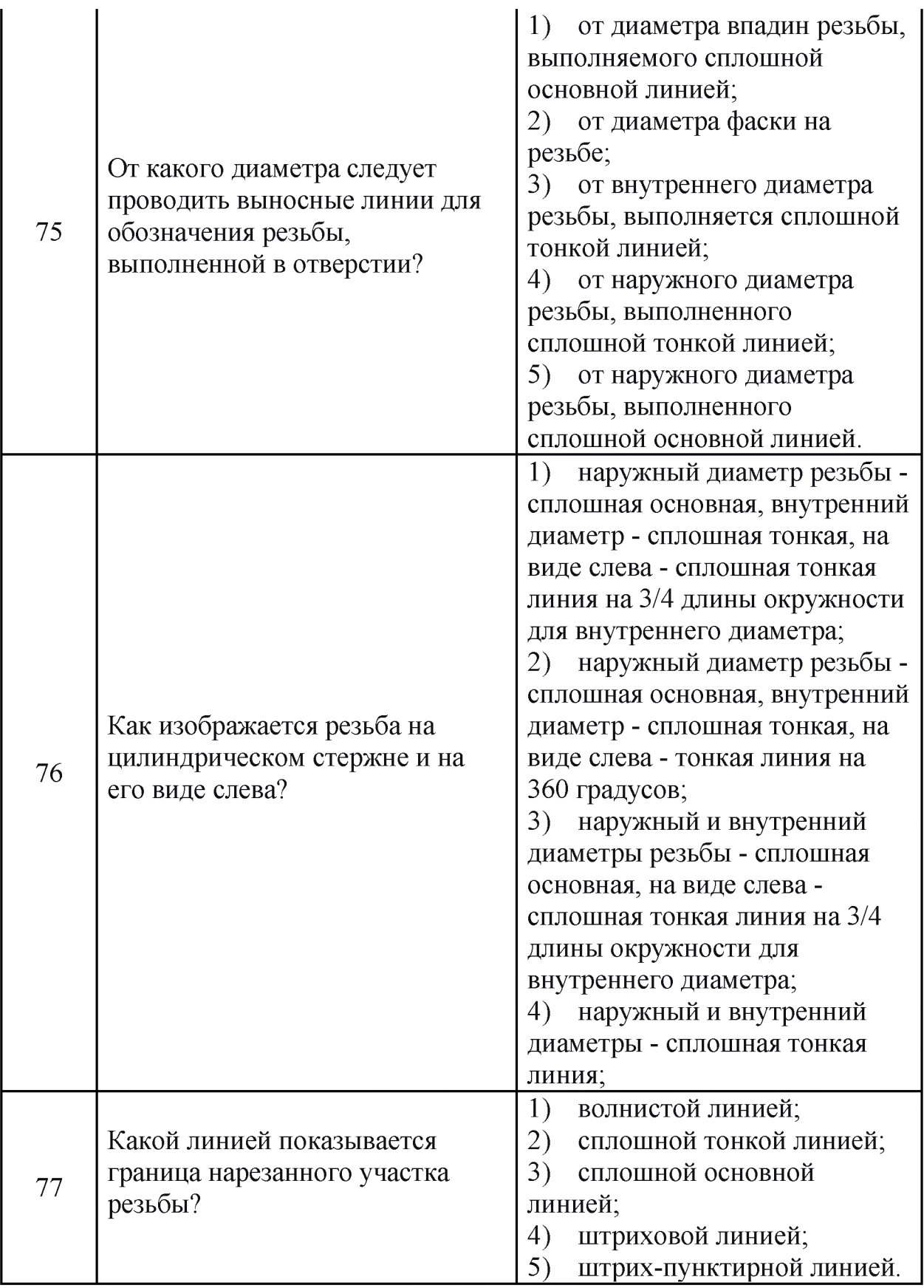

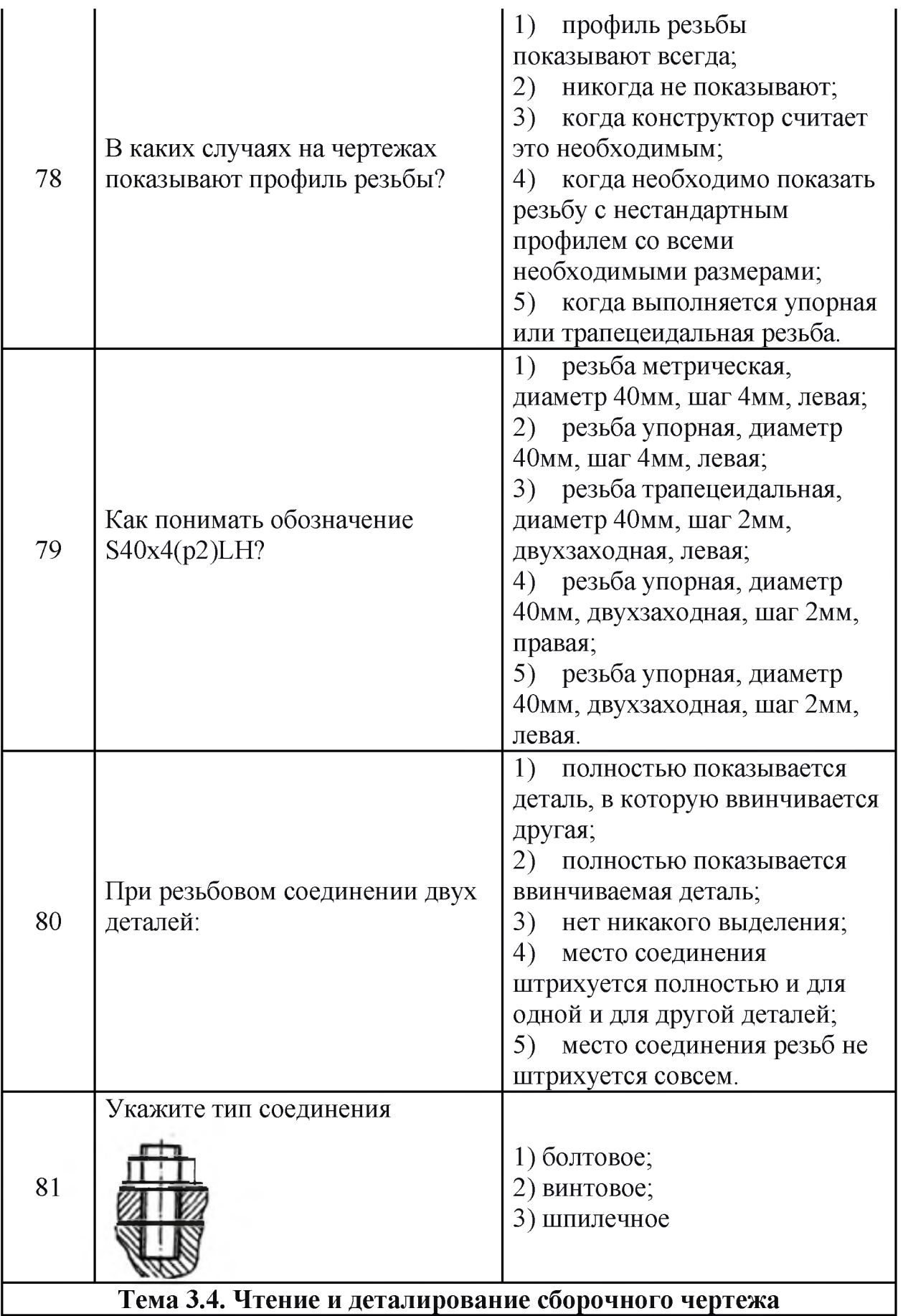

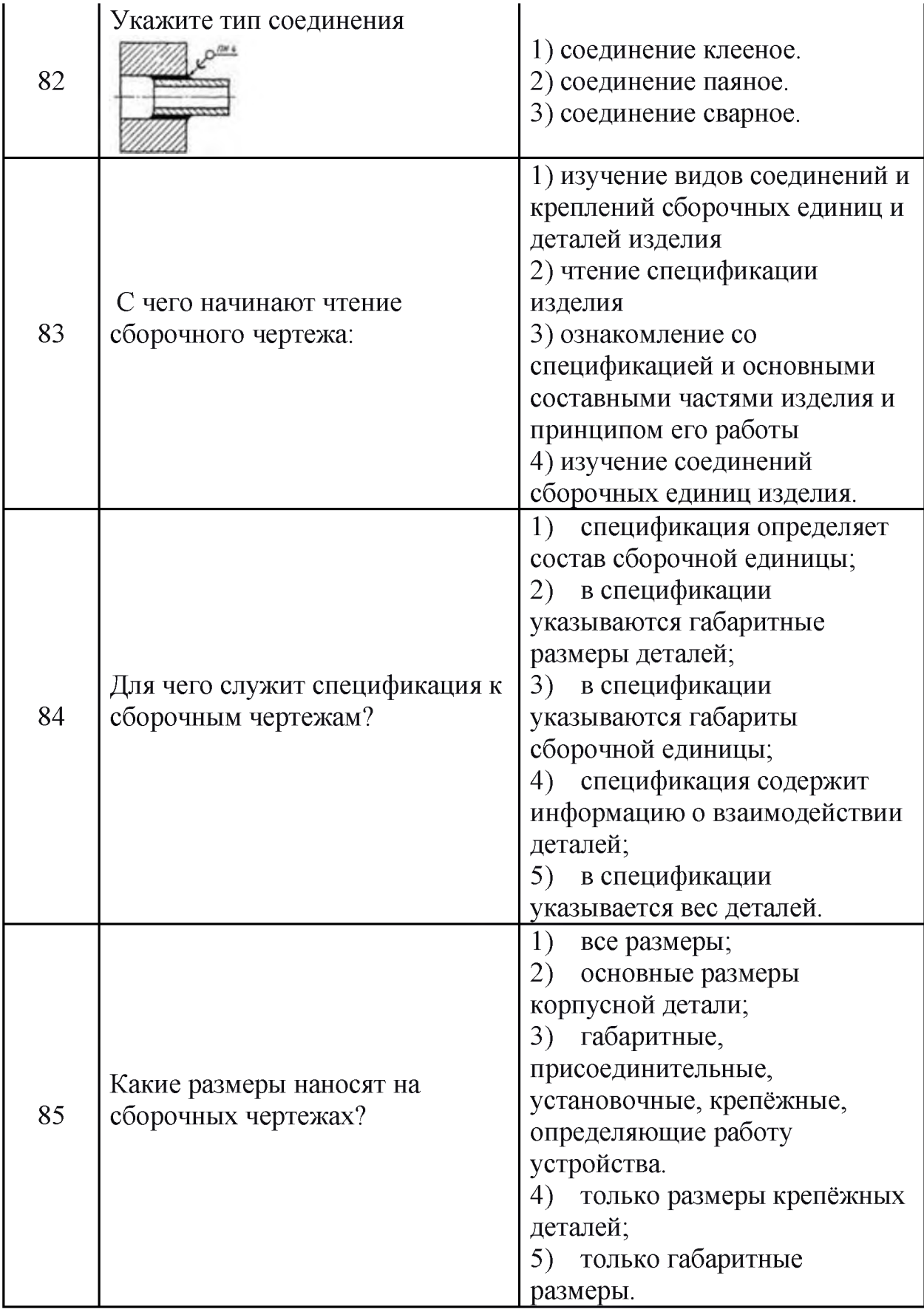

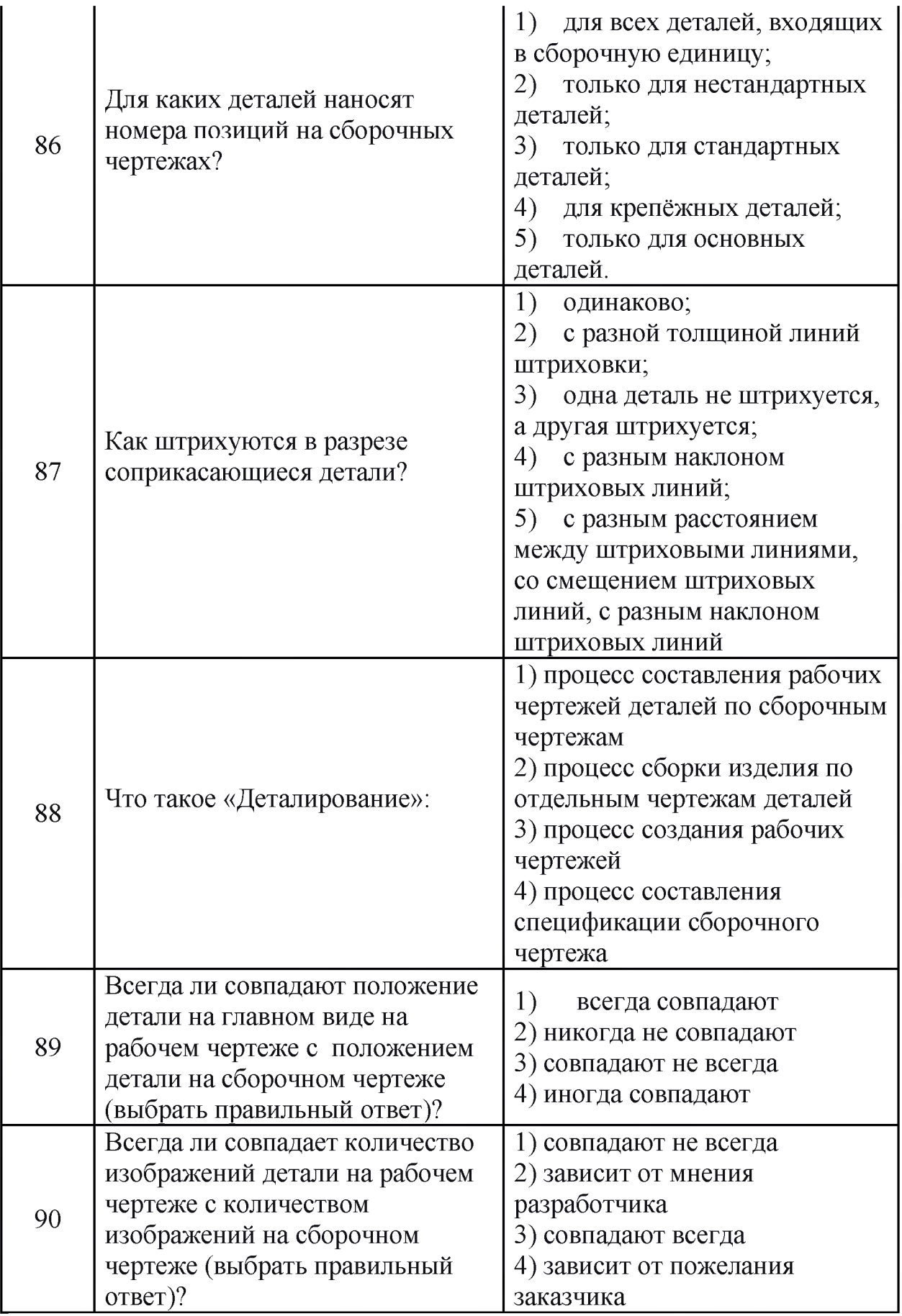

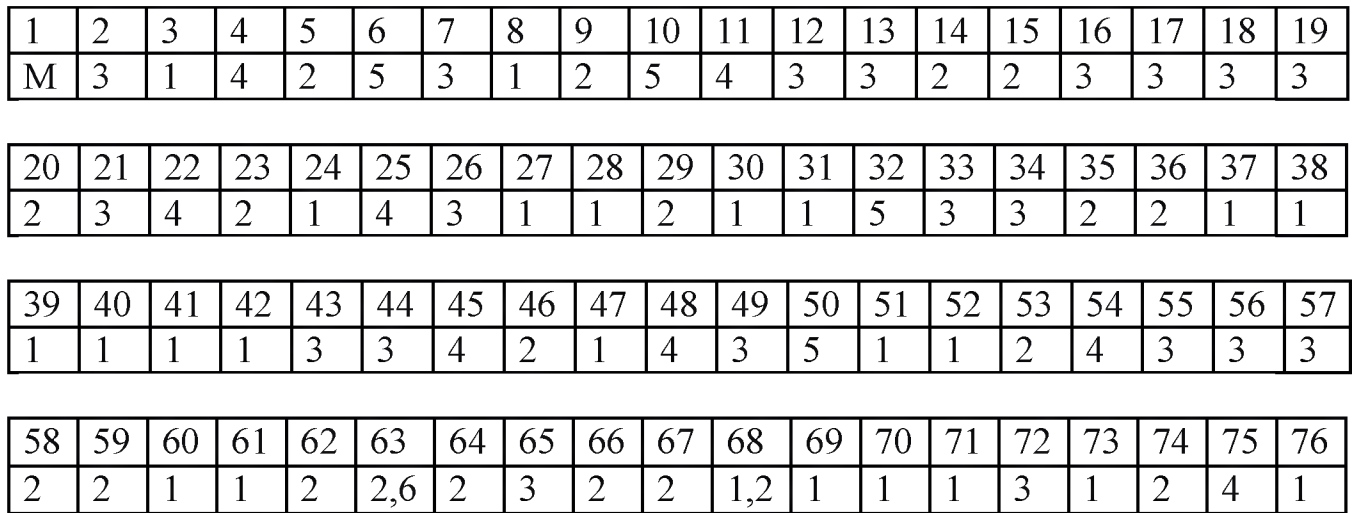

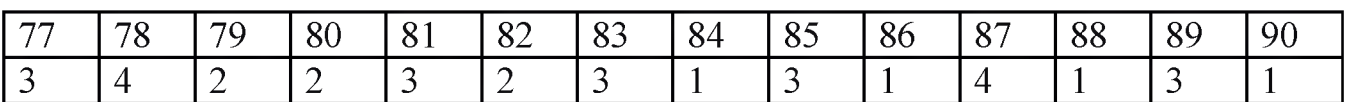

Критерии оценивания

Оценка «отлично» - 100 - 85% правильных ответов;

Оценка «хорошо» - 84 - 70% правильных ответов;

Оценка «удовлетворительно» - 69 - 50% правильных ответов;

Оценка «неудовлетворительно» - 49% и менее правильных ответов.

#### Тема 1.3. Геометрические построения и приемы вычерчивания контуров технических деталей

Практическое занятие / практическая подготовка

*Проверяемые результаты обучения: З1-5; У1-4; ОК 01.; ОК 02.; ОК 03.; ОК 04.; ОК 05.; ОК 06.; ОК 07.; ОК 08.; ОК 09.; ПК 1.1; ПК 1.2; ПК 1.3; ПК 1.4; ПК 2.1; ПК 2.2; ПК 2.3; ПК 2.4; ПК 2.5; ПК 3.1; ПК 3.2; ПК 3.3; ПК 3.4; ПК 4.1; ПК 4.2; ПК 4.3; ПК 4.4; ПК 4.5*

Цель работы: проверка приобретенных практических навыков при выполнении геометрического черчения.

- 1. Задание
- 1.1 Предварительная подготовка
- 1.1.1 Повторить теоретические сведения
- 1.1.2 Подготовить формат А4
- 1.2 Работа в аудитории
- 1.2.1 Выполнить чертеж модели по размерам из таблицы
- 2. Необходимые принадлежности
- 2.1 Бумага чертёжная (формат А4)
- 2.2 Набор чертёжных инструментов и принадлежностей
- 3. Содержание графической работы
- 3.1 Комплексный чертеж модели
- 3.2 Технический рисунок модели

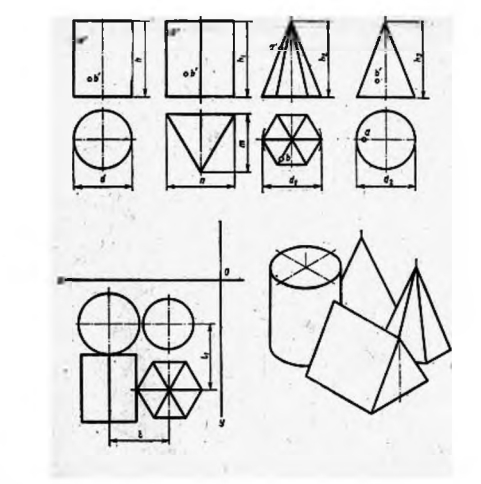

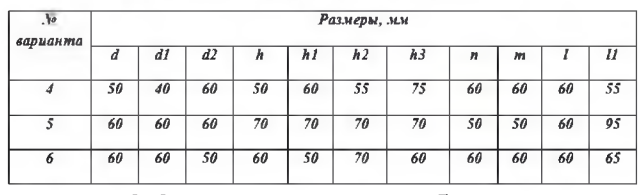

Тема 2.3. Наглядные изображения

*Проверяемые результаты обучения: З1-5; У1-4; ОК 01.; ОК 02.; ОК 03.; ОК 04.; ОК 05.; ОК 06.; ОК 07.; ОК 08.; ОК 09.; ПК 1.1; ПК 1.2; ПК 1.3; ПК 1.4; ПК 2.1; ПК 2.2; ПК 2.3; ПК 2.4; ПК 2.5; ПК 3.1; ПК 3.2; ПК 3.3; ПК 3.4; ПК 4.1; ПК 4.2; ПК 4.3; ПК 4.4; ПК 4.5*

#### Практическое занятие / практическая подготовка

Цель работы: проверка приобретенных практических навыков по выполнению проекций модели.

- 1. Задание
- 1.1 Предварительная подготовка
- 1.1.1 Повторить теоретические сведения
- 1.1.2 Подготовить формат А4
- 1.2 Работа в аудитории

1.2.1 Выполнить комплексный чертеж модели по двум заданным проекциям

1.2.2 Выполнить технический рисунок модели по комплексному чертежу

- 2. Необходимые принадлежности
- 2.1 Бумага чертёжная (формат А4)
- 2.2 Набор чертёжных инструментов и принадлежностей
- 3. Содержание графической работы
- 3.1 Комплексный чертеж модели
- 3.2 Технический рисунок модели

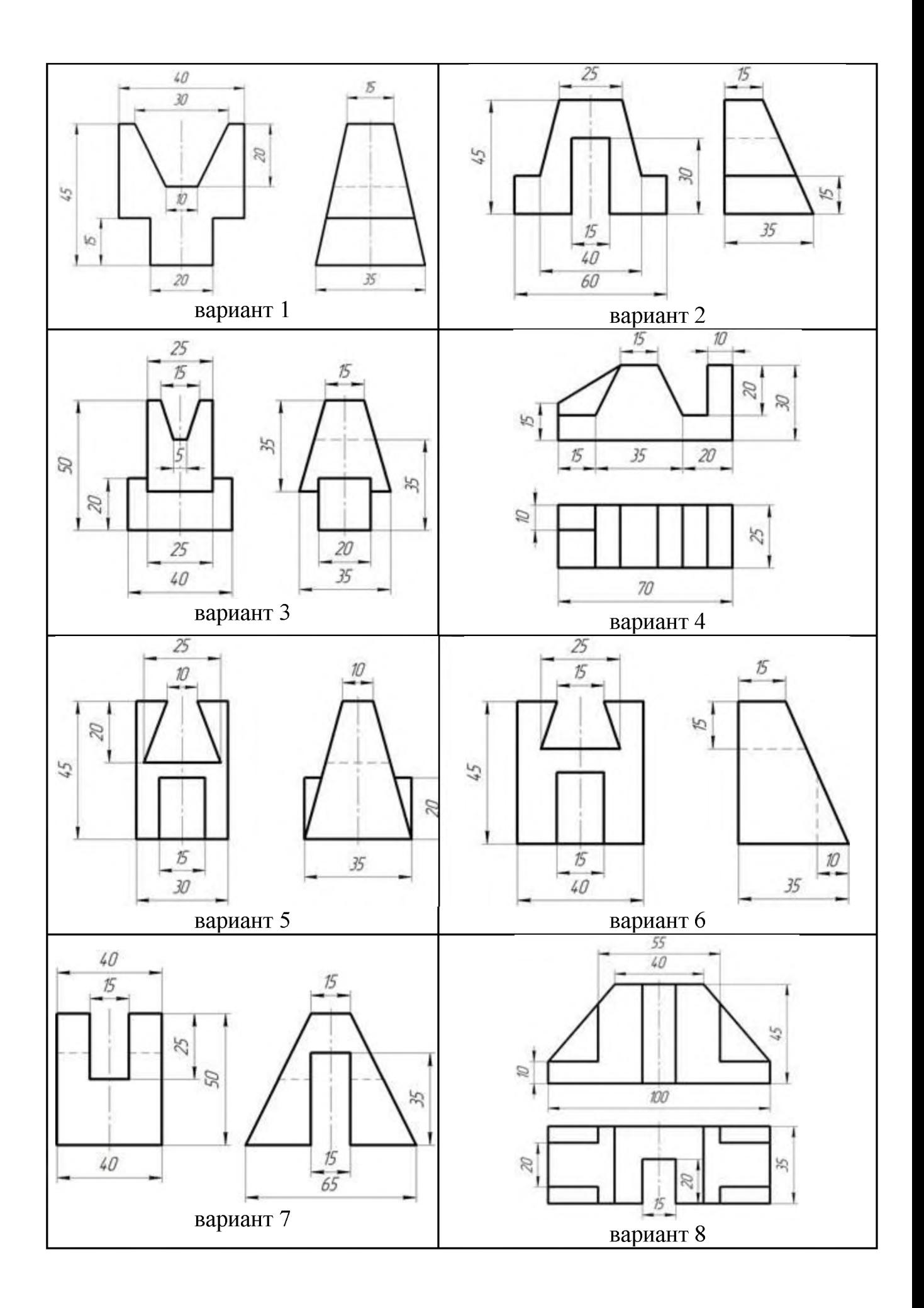

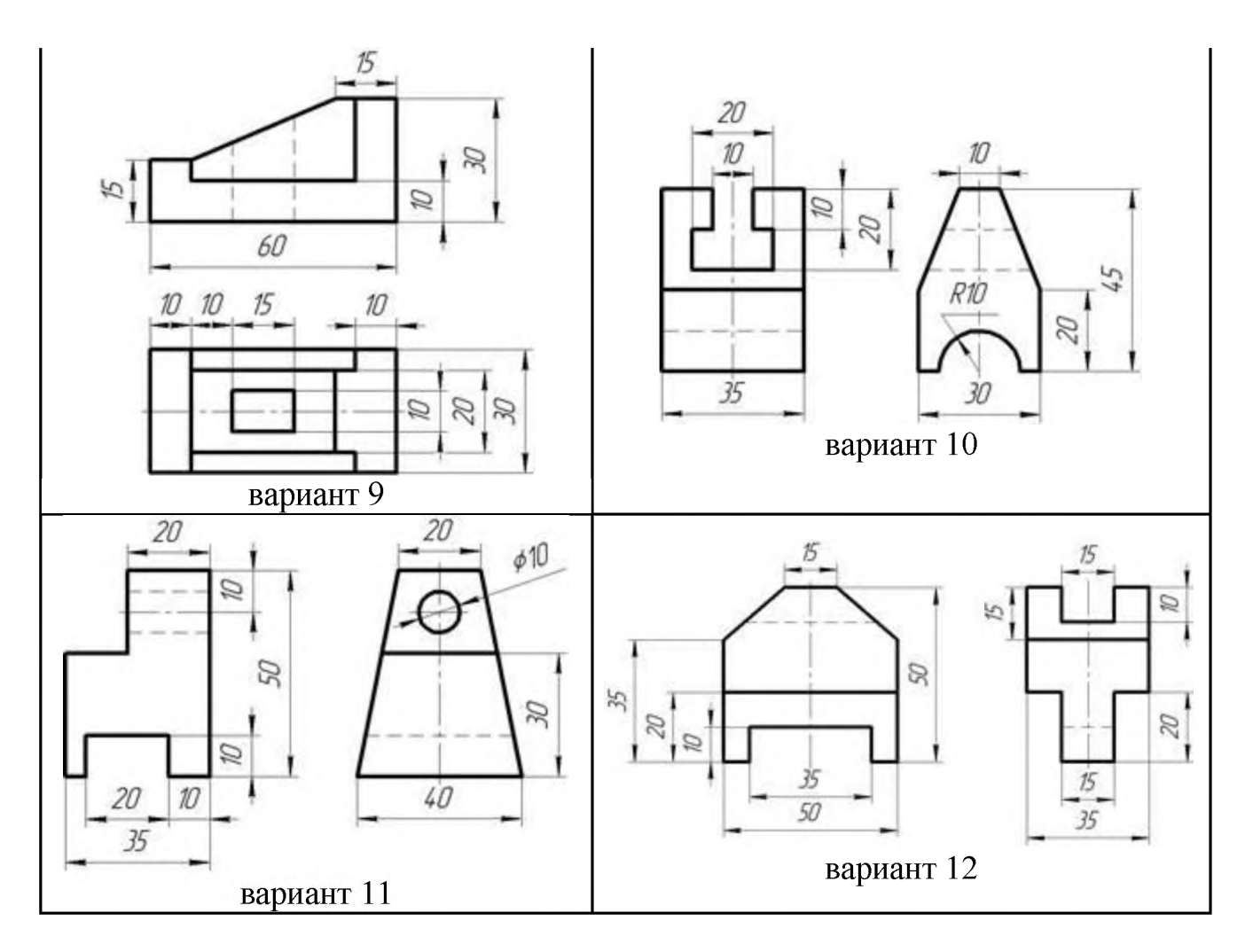

Тема 3.4. Чтение и деталирование сборочного чертежа *Проверяемые результаты обучения: З1-5; У1-4; ОК 01.; ОК 02.; ОК 03.; ОК 04.; ОК 05.; ОК 06.; ОК 07.; ОК 08.; ОК 09.; ПК 1.1; ПК 1.2; ПК 1.3; ПК 1.4; ПК 2.1; ПК 2.2; ПК 2.3; ПК 2.4; ПК 2.5; ПК 3.1; ПК 3.2; ПК 3.3; ПК 3.4; ПК 4.1; ПК 4.2; ПК 4.3; ПК 4.4; ПК 4.5*

### Практическое занятие / практическая подготовка

Цель работы: проверка приобретенных практических навыков по выполнению деталирования сборочного чертежа.

- 1. Задание
- 1.1 Предварительная подготовка
- 1.1.1 Повторить теоретические сведения
- 1.1.2 Подготовить формат А4
- 1.2 Работа в аудитории
- 1.2.1 По сборочному чертежу выполните рабочий чертеж заданной детали.
- 1.2.2. Проставьте необходимые размеры.
- 1.2.3. Заполните основную надпись.
- 2. Необходимые принадлежности
- 2.1 Бумага чертёжная (формат А4)
- 2.2 Набор чертёжных инструментов и принадлежностей
- 3. Содержание графической работы
- 3.1 Выполнение деталирование сборочного чертежа

По сборочному чертежу выполните рабочий чертеж заданной детали, проставьте необходимые размеры, заполните основную надпись.

№ детали: 4. Гайка накидная, (М72х4) изготовлена из стали 40Х. Используется для крепления отбортованой трубы.

Сборочный чертеж к 1 варианту.

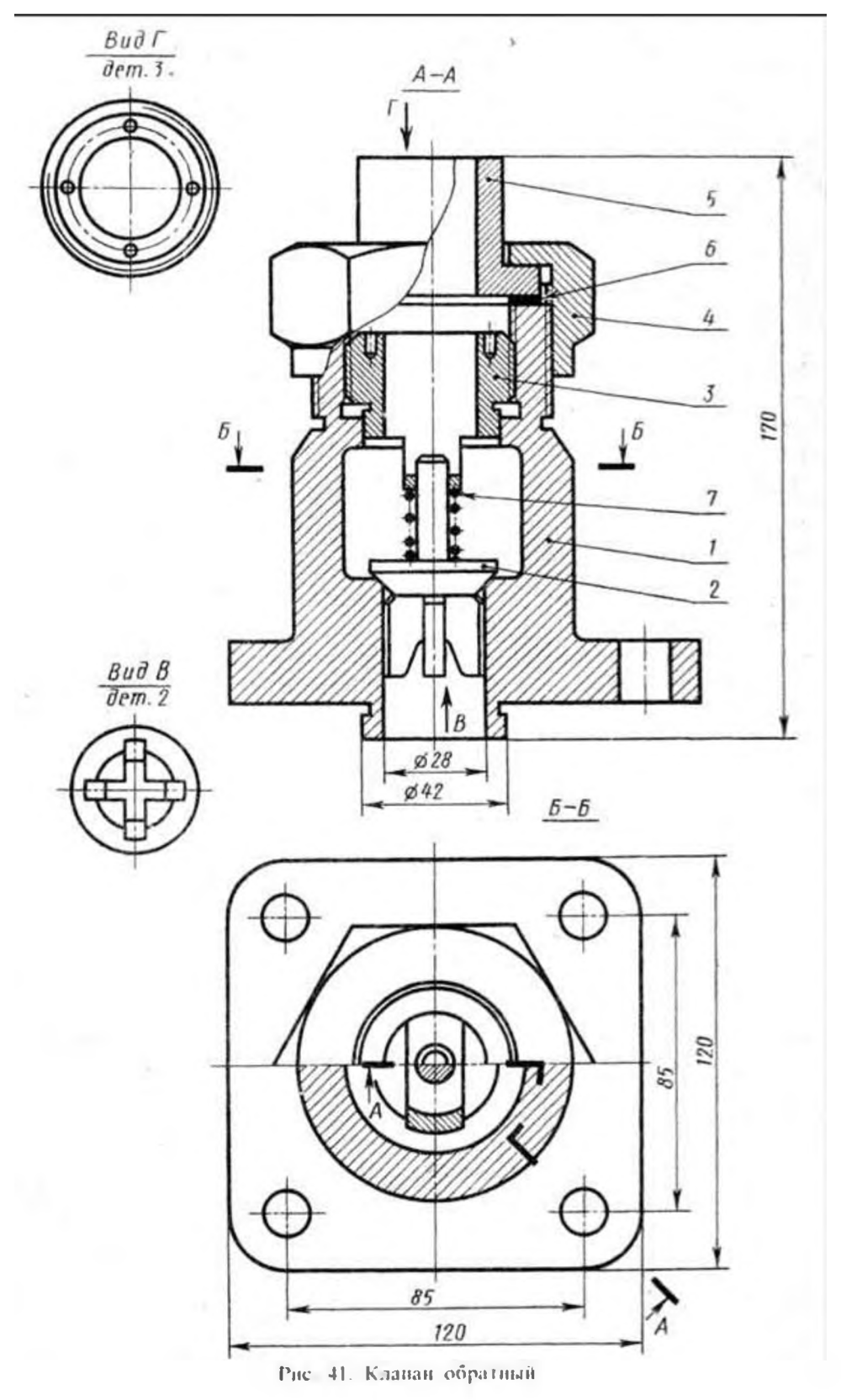

По сборочному чертежу выполните рабочий чертеж заданной детали, проставьте необходимые размеры, заполните основную надпись.

№ детали: 6. Втулка регулирующая с резьбой (М24) изготовлена из стали 30. Используется для установления клапана на заданное давление.

Сборочный чертеж к 2 варианту.

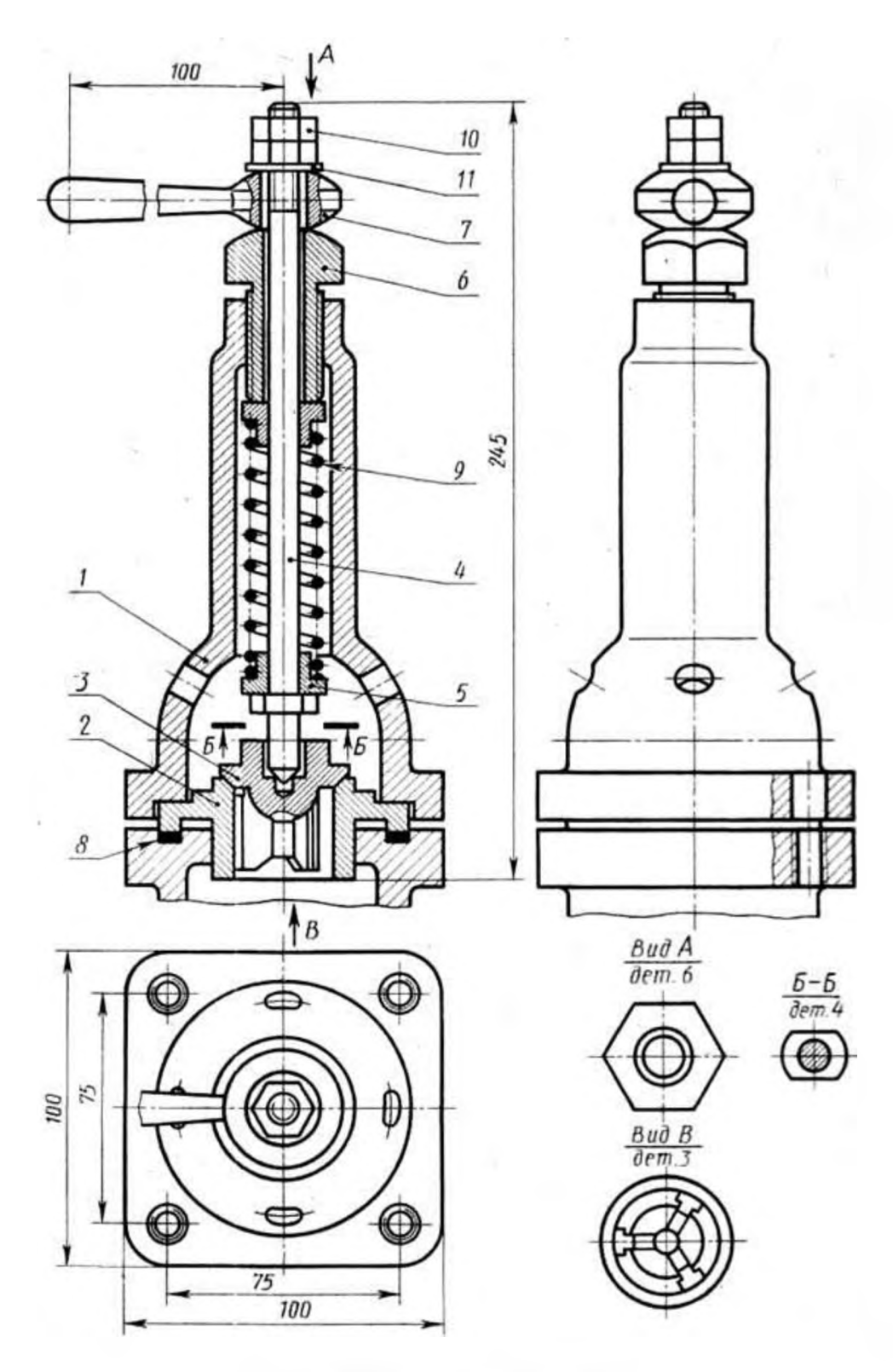

Рис. 42. Клапан предохранительный

По сборочному чертежу выполните рабочий чертеж заданной детали, проставьте необходимые размеры, заполните основную надпись.

№ детали: 8. Шпиндель, изготовлен из стали 12Х18Н10Т. Сверху имеет нарезанную часть (М10) для вкручивания в крышку, а также нарезанную часть (М8) для гайки, которая держит маховичок.

Сборочный чертеж к 3 варианту.

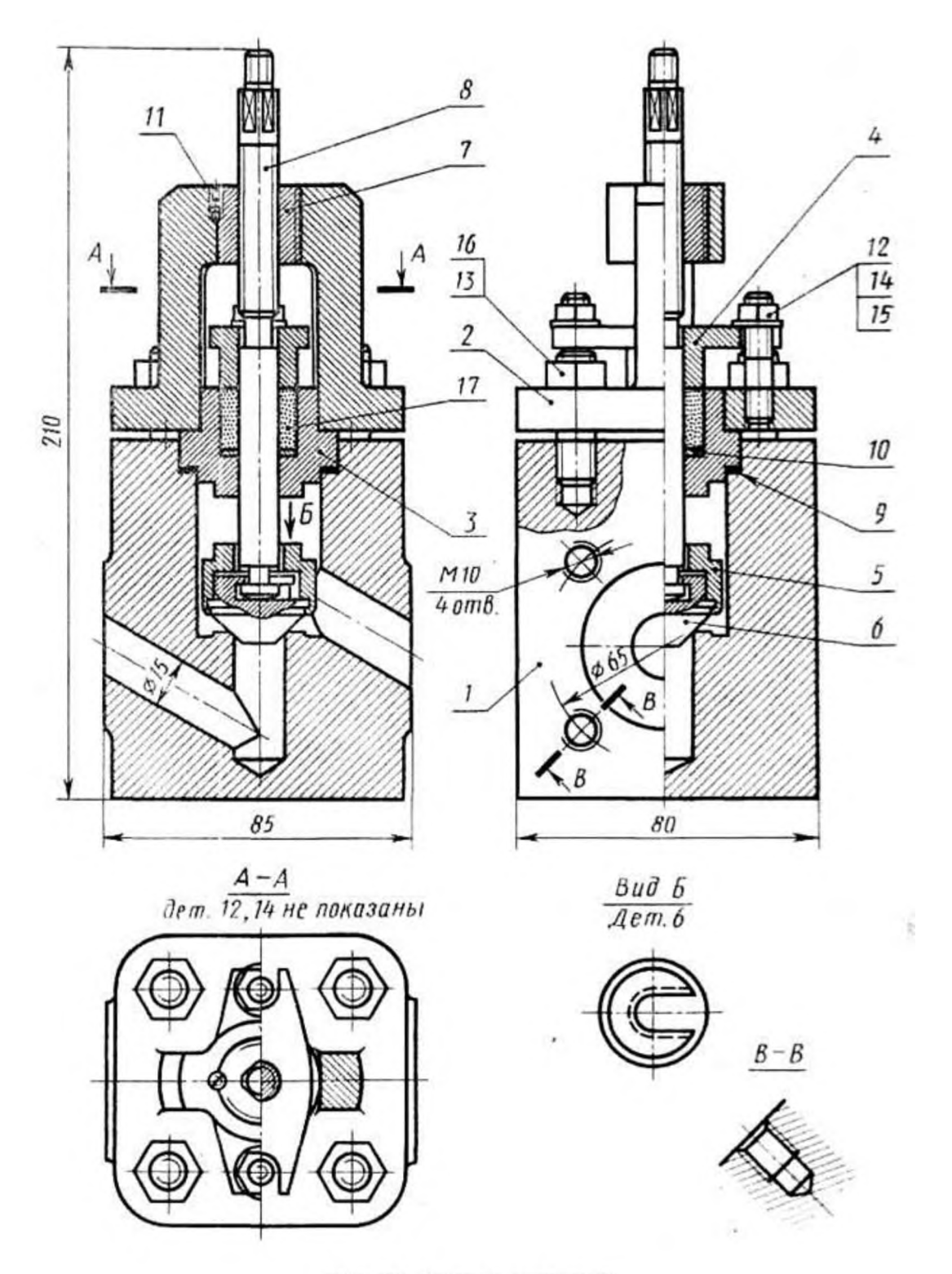

Рис. 43. Вентиль запорный

Вариант № 4

По сборочному чертежу выполните рабочий чертеж заданной детали, проставьте необходимые размеры, заполните основную надпись.

№ детали: 1. Штуцер, изготовлен из стали 15, имеет нарезанный конец М52х2 для крепления на рабочее место, другой конец штуцера имеет резьбу

М42х2. Он вкручивается в отверстие корпуса 2, цилиндрическую канавку для прокладки 8. также имеет

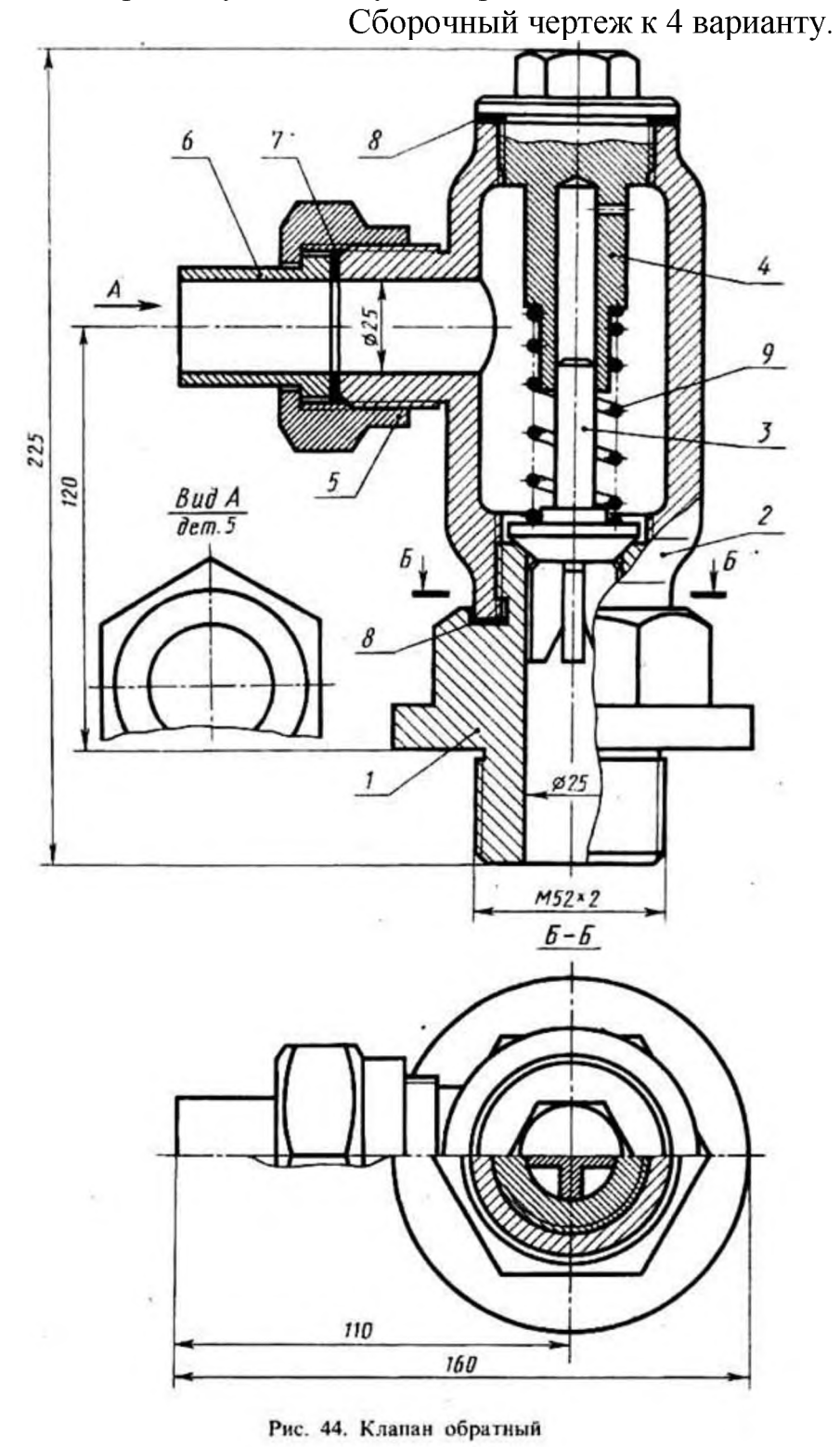

По сборочному чертежу выполните рабочий чертеж заданной детали, проставьте необходимые размеры, заполните основную надпись.

№ детали: 3. Крышка, изготовлена из стали 40Х. Имеет нарезанную часть (М42х2), которая вкручивается в корпус 1 и обеспечивает герметизацию рабочей камеры путем зажимания прокладок 8.

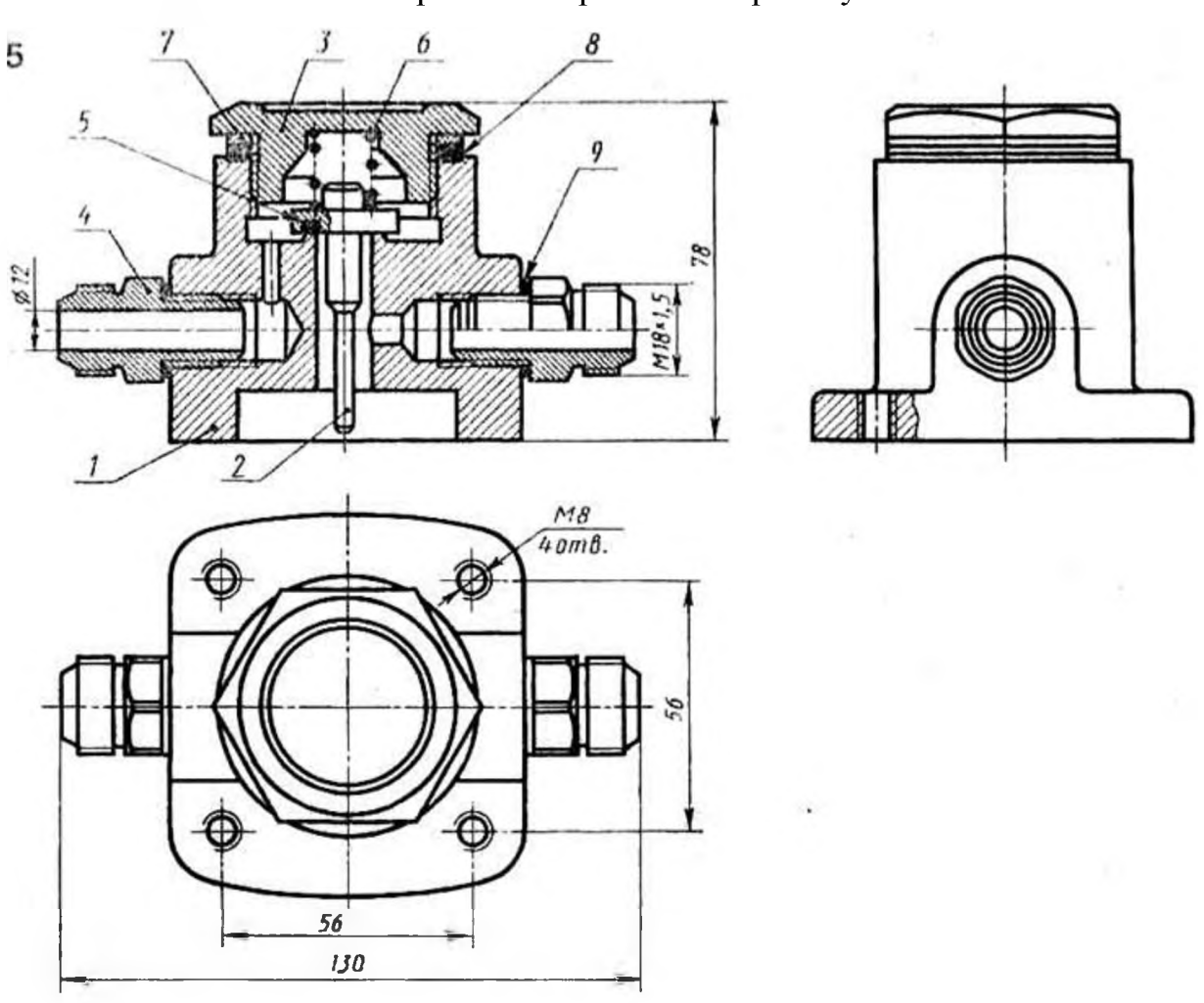

Сборочный чертеж к 5 варианту.

Рис. 45. Клапан предохранительный

Вариант № 6

По сборочному чертежу выполните рабочий чертеж заданной детали, проставьте необходимые размеры, заполните основную надпись.

№ детали: 2. Крышка, изготовлена из стали 30, вкручивается в корпус 1 (М80х3), зажимая прокладку 10. В верхней части имеет отверстие для выпуска воздуха, который в рабочем положении перекрывается ручкой 3.

Сборочный чертеж к 6 варианту.

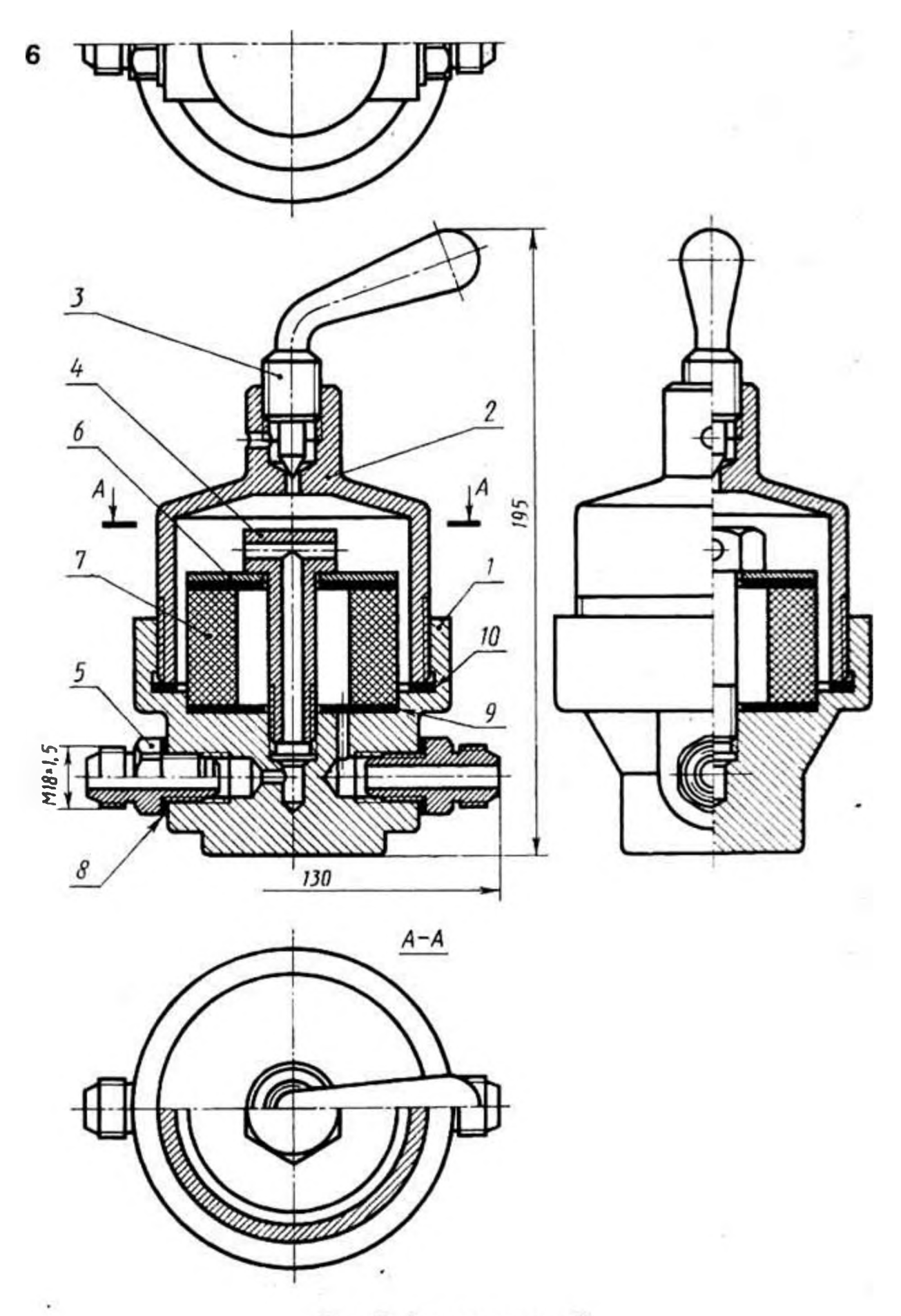

Рис. 46. Фильтр воздушный

По сборочному чертежу выполните рабочий чертеж заданной детали, проставьте необходимые размеры, заполните основную надпись.

№ детали: 5. Гайка накидная, выполнена из стали 40Х, имеет нарезанную часть (М36х1,5), для вкручивания в корпус 2.

Сборочный чертеж к 7 варианту.

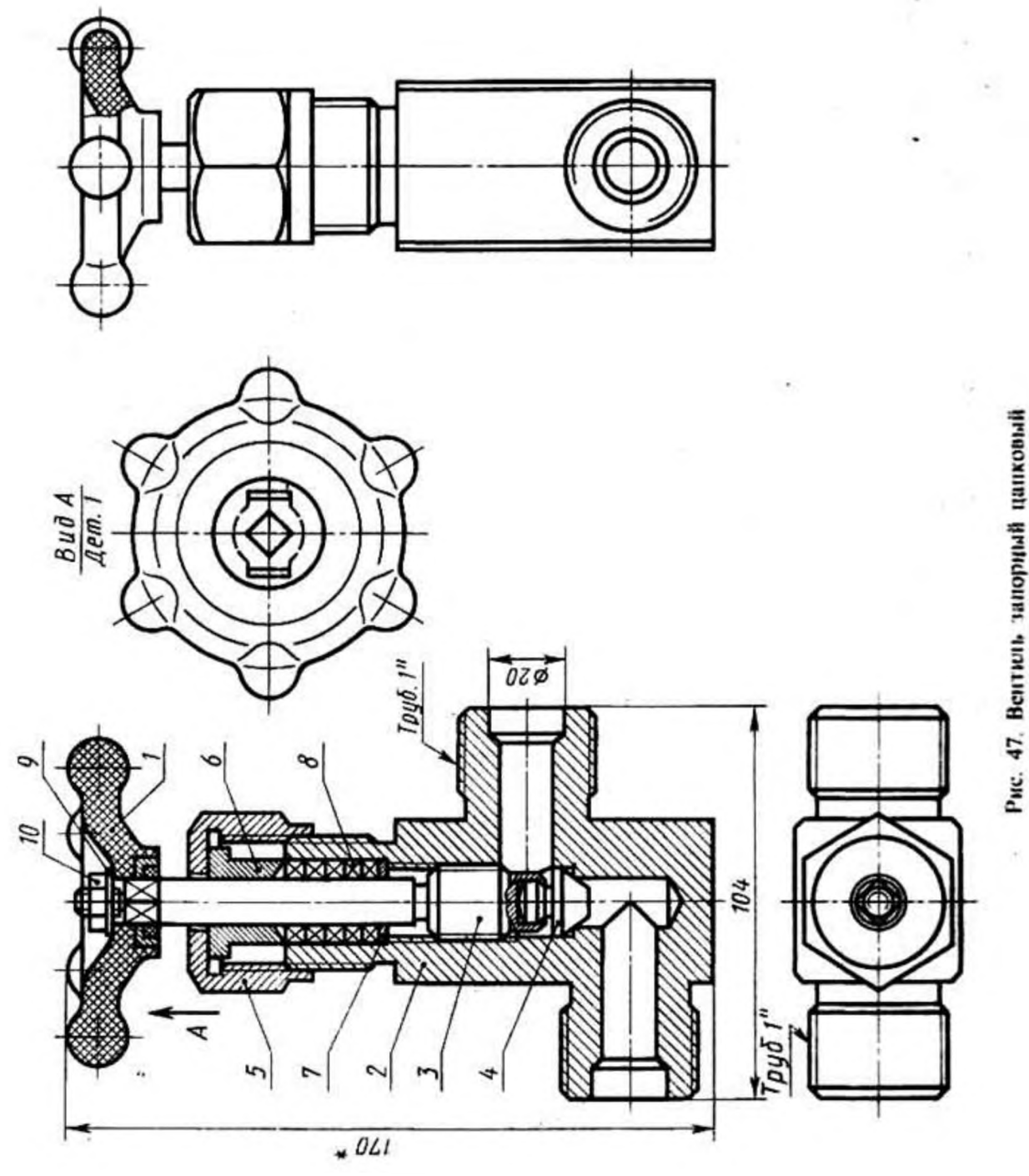

Вариант № 8

По сборочному чертежу выполните рабочий чертеж заданной детали, проставьте необходимые размеры, заполните основную надпись. № детали: 5. Гайка накидная, выполнена из стали 15Х, имеет нарезанную часть (М36х1, 5) для накручивания на корпус 2. Сборочный чертеж к 8 варианту.

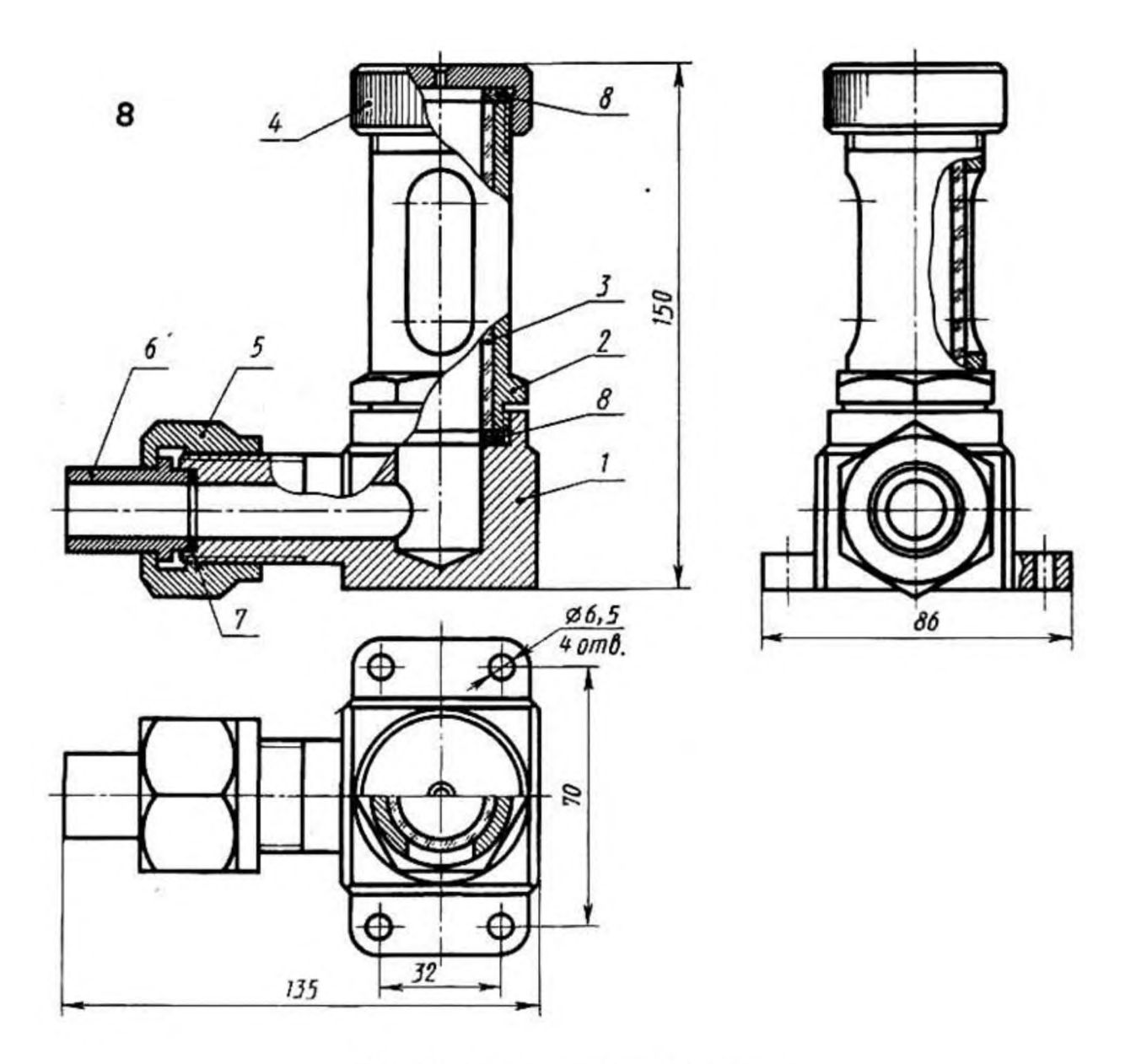

Рис. 48. Указатель уровня жидкости

Тема 4.3. Основные надписи для текстовых документов

*Проверяемые результаты обучения: З1-5; У1-4; ОК 01.; ОК 02.; ОК 03.; ОК 04.; ОК 05.; ОК 06.; ОК 07.; ОК 08.; ОК 09.; ПК 1.1; ПК 1.2; ПК 1.3; ПК 1.4; ПК 2.1; ПК 2.2; ПК 2.3; ПК 2.4; ПК 2.5; ПК 3.1; ПК 3.2; ПК 3.3; ПК 3.4; ПК 4.1; ПК 4.2; ПК 4.3; ПК 4.4; ПК 4.5*

Практические занятия / практическая подготовка

Цель работы: проверка приобретенных практических навыков по выполнению чертежей и схем по специальности.

- 1. Задание
- 1.1 Предварительная подготовка
- 1.1.1 Повторить теоретические сведения
- 1.1.2 Подготовить формат А4
- 1.2 Работа в аудитории
- 1.2.1 Выполнить чертеж и схему
- 1.2.2. Проставьте необходимые размеры.
- 1.2.3. Заполните основную надпись.
- 2. Необходимые принадлежности
- 2.1 Бумага чертёжная (формат А4)
- 2.2 Набор чертёжных инструментов и принадлежностей
- 3. Содержание графической работы
- 3.1 Выполнение чертежа и схемы

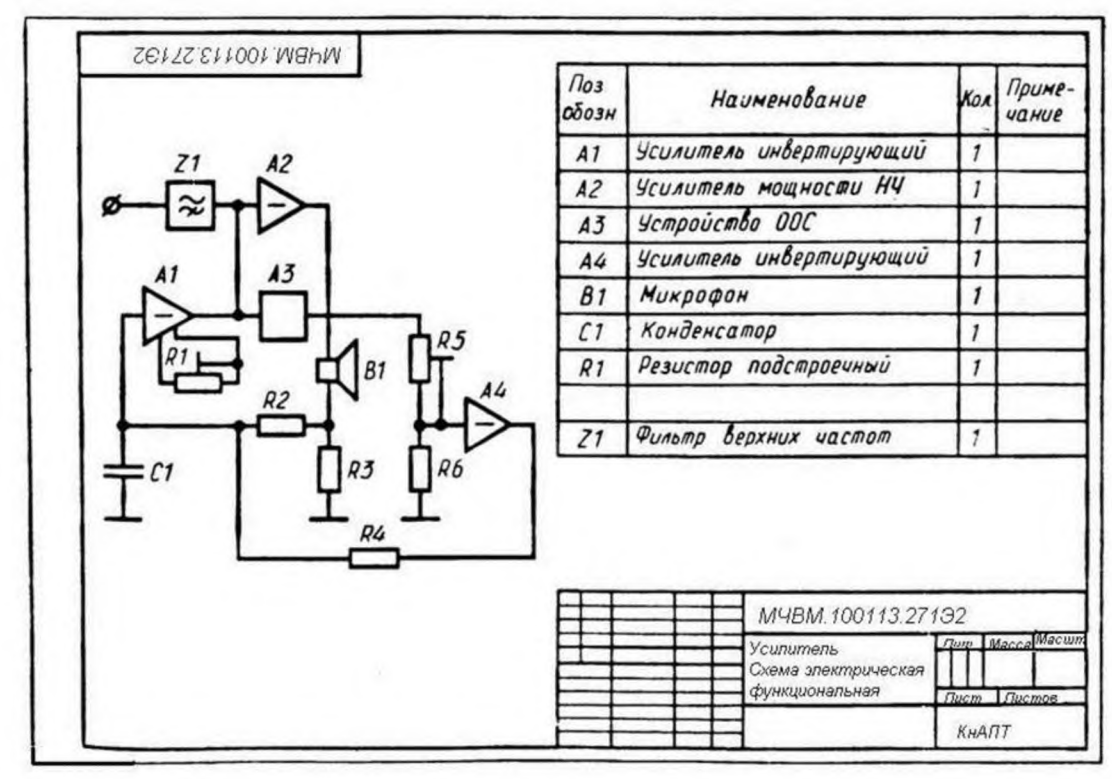

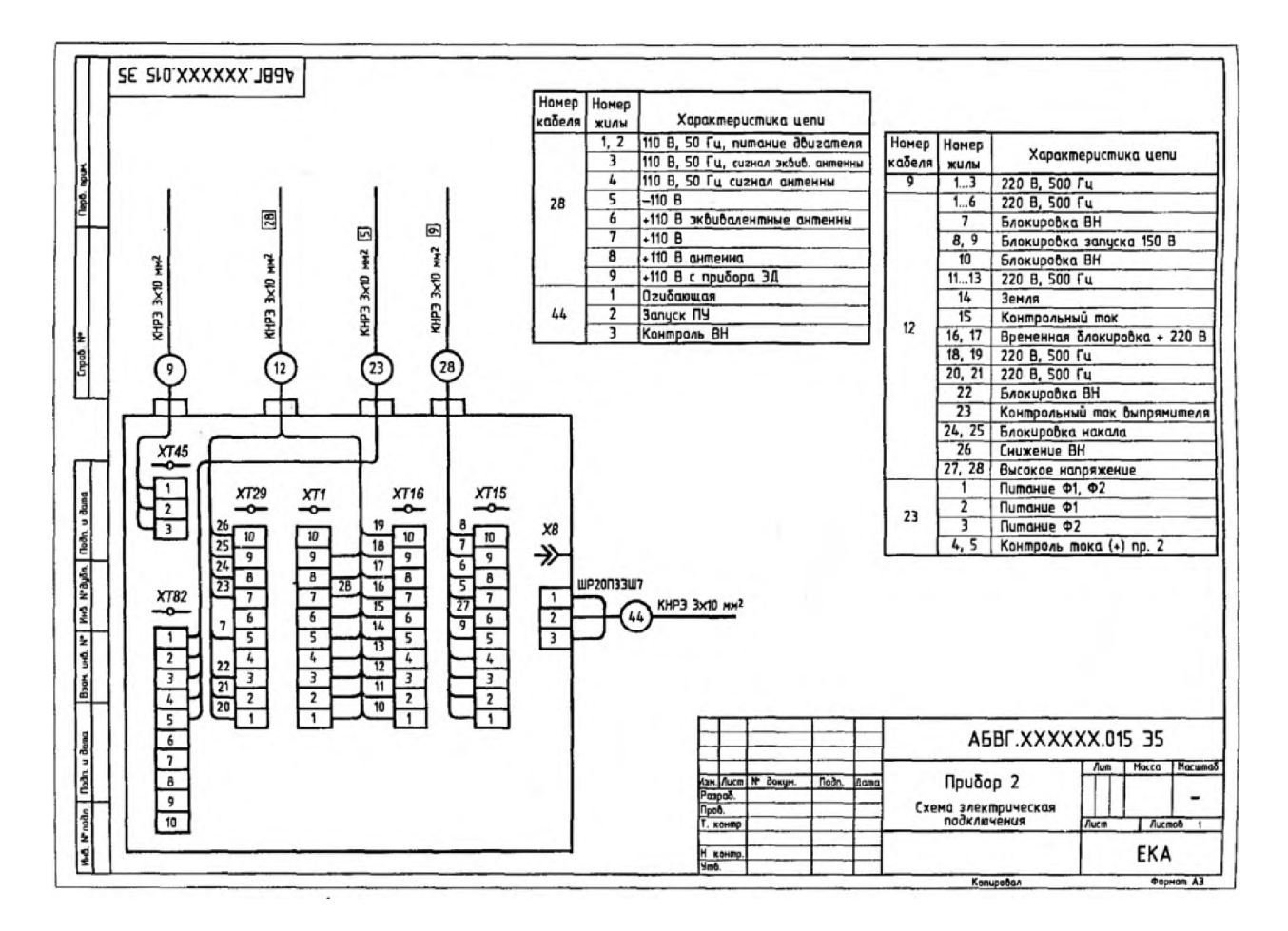

Тема 5.3. Электронные текстовые документы

*Проверяемые результаты обучения: З1-5; У1-4; ОК 01.; ОК 02.; ОК 03.; ОК 04.; ОК 05.; ОК 06.; ОК 07.; ОК 08.; ОК 09.; ПК 1.1; ПК 1.2; ПК 1.3; ПК 1.4; ПК 2.1; ПК 2.2; ПК 2.3; ПК 2.4; ПК 2.5; ПК 3.1; ПК 3.2; ПК 3.3; ПК 3.4; ПК 4.1; ПК 4.2; ПК 4.3; ПК 4.4;*

#### *ПК 4.5*

#### Практические занятия / практическая подготовка

Цель работы: проверка приобретенных практических навыков по выполнению чертежей в «Компас-График».

- 1. Задание
- 1.1 Предварительная подготовка
- 1.1.1 Повторить теоретические сведения
- 1.2 Работа в аудитории
- 1.2.1 Выполнить чертеж и схему в «Компас-Г рафик» на компьютере
- 1.2.2. Проставьте необходимые размеры.
- 1.2.3. Заполните основную надпись.
- 2. Необходимое оборудование: персональный компьютер.
- 3. Содержание графической работы
- 3.1 Выполнение чертежа и схемы

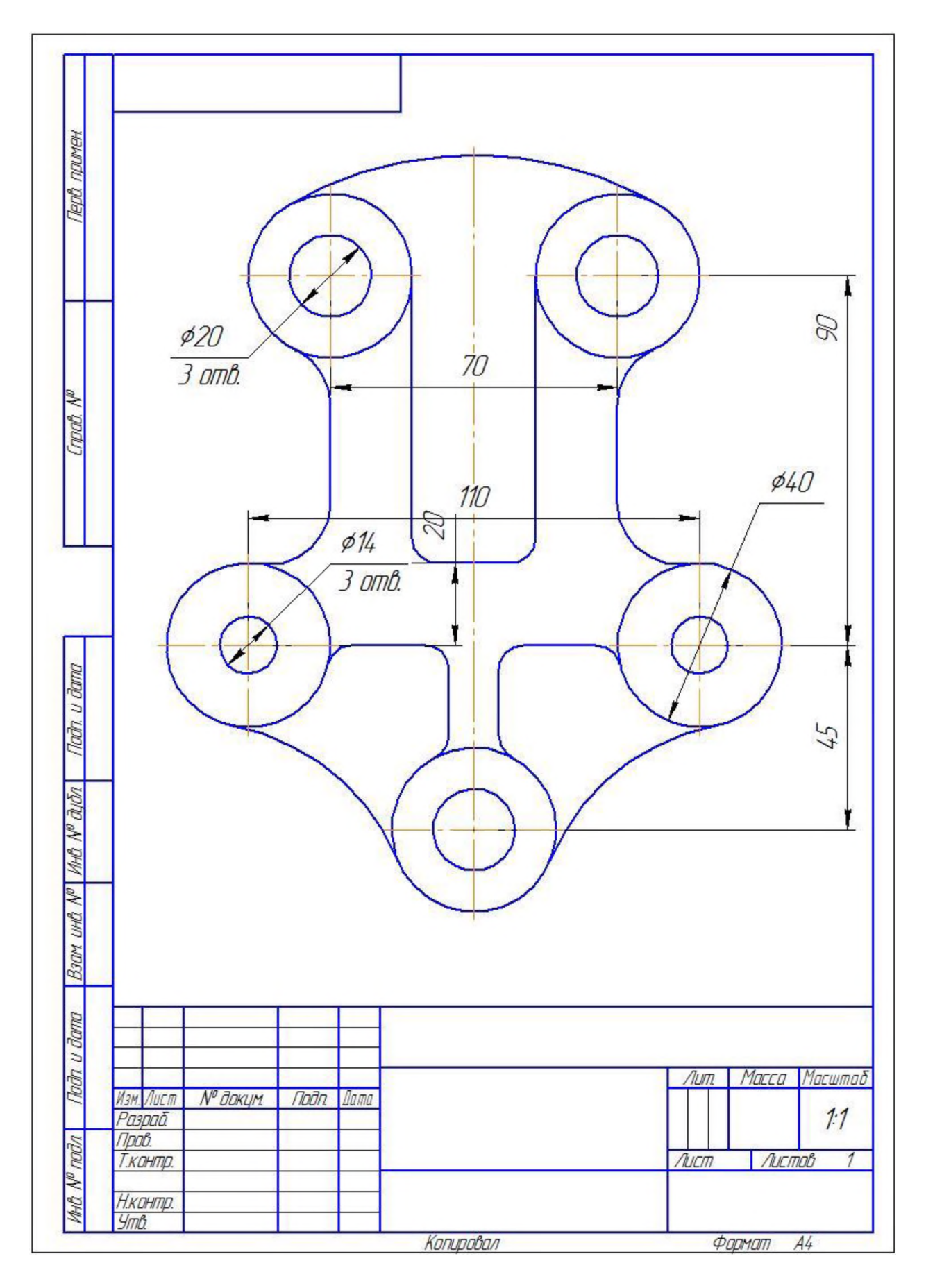

# **Теоретические вопросы к дифференцированному зачету**

*Проверяемые результаты обучения: З1-5; У1-4; ОК 01.; ОК 02.; ОК 03.; ОК 04.; ОК 05.; ОК 06.; ОК 07.; ОК 08.; ОК 09.; ПК 1.1; ПК 1.2; ПК 1.3; ПК 1.4; ПК 2.1; ПК 2.2;* 

- 1. Назовите основные форматы чертежей.
- 2. Как образуются дополнительные форматы чертежей?
- 3. В каких пределах должна быть толщина сплошной основной линии?
- 4. Какая толщина принята для штриховой, штрих пунктирной тонкой и сплошной волнистой линии в зависимости от толщины сплошной основной линии?
- 5. Какова длина штрихов в штрих пунктирной и штриховой линии?
- 6. Какие установлены размеры шрифта и чем определяется размер шрифта?
- 7. В каких случаях уменьшается расстояние между буквами?
- 8. В каких случаях допускается отклонение от принятого масштаба?
- 9. Как провести перпендикуляр с помощью циркуля и линейки?
- 10. Как определить центр дуги окружности если он не задан?
- 11. Сформулируйте понятие сопряжения.
- 12. Нужно ли уменьшать проставляемые на чертеже размеры, если чертеж выполнен в масштабе 1:10?
- 13. На каком расстоянии от контура проводится размерная линия?
- 14. На какое расстояние за контур выходят осевые и центровые линии?
- 15. Какое расстояние должно быть между параллельным размерным линиями?
- 16.Что называется уклоном, конусность и как определить уклон и конусность?
- 17. Применяя, какие условные обозначения, можно только по одному изображению представить форму цилиндрических, конических, призматических (с основанием квадрат) и сферических элементов деталей?
- 18. Что такое комплексный чертеж, каковы правила его построения?
- 19. Какие координаты точки определяют ее положение, если она принадлежит плоскости Н?
- 20. Как располагаются на эпюре проекции отрезка перпендикулярного плоскости проекций Н?
- 21. Как располагаются на эпюре пересекающиеся прямые от скрещивающихся?
- 22. Назовите возможные положения двух прямых.
- 23. Дайте определение горизонтально, фронтально и профильнопроецирующей прямой.
- 24. Как определить, какая из двух точек видимая, если их проекции на фронтальной плоскости совпали?
- 25. Сформулируйте основные положения о параллельности двух прямых, прямой и плоскости.
- 26. Что называется следом плоскости?
- 27. Как проецируются боковые ребра прямой правильной призмы на

фронтальную и горизонтальную плоскости проекций, если ее основание лежит в плоскости Н?

- 28. Какие геометрические тела называется многогранниками?
- 29. Какое геометрическое тело называется призмой?
- 30. Какое геометрическое тело называется пирамидой?
- 31. Дать определение геометрических тел вращения: цилиндра, конуса, тора, шара.
- 32. Как проецируется основание пирамиды на плоскость проекции Н, если оно расположено в плоскости Н?
- 33. Какие плоскости называются проецирующими?
- 34. В чем сущность способов вращения и перемены плоскостей проекций?
- 35. Как относительно оси ОХ нужно расположить горизонтальную проекцию прямой чтобы прямая на фронтальную плоскость проекций спроецировалась в натуральную величину?
- 36.Чем отличается технический рисунок от аксонометрической проекции?
- 37. Какие изображения применяют при выполнении чертежей?
- 38. Какое изображение называется видом?
- 39. Какие виды называются основными?
- 40. В каких случаях применяются дополнительные виды?
- 41. Как оформляют на чертеже дополнительные виды?
- 42. В каких случаях применяют местные виды?
- 43. Что такое выносной элемент?
- 44. Как оформляют выносной элемент?
- 45. Какое изображение называется разрезом?
- 46. Какие разрезы называются простыми, сложными?
- 47. Как называются разрезы в зависимости от положения секущих плоскостей?
- 48. Когда следует применять соединение половины вида с половиной соответствующего разреза?
- 49. Когда следует применять полный разрез?
- 50. Когда следует применять местный разрез?
- 51. Как изображают тонкие стенки, ребра, спицы, зубья шестерен в продольных разрезах?
- 52. Когда оправдано применение штриховых линий для выявления контура невидимых элементов детали?
- 53. Какая линия отделяет вид от разреза симметричных деталей?
- 54. В каких случаях вид от разреза отделяют сплошной волнистой линией?
- 55. Какие изображения называют сечениями?
- 56. Какие виды сечений применяют?
- 57. Какие чертежи называются сборочными, какие требования к ним предъявляются?
- 58. Какая разница между сборочным чертежом и чертежом общего вида?
- 59. В каком порядке выполняется сборочный чертеж?
- 60. Как следует изображать: болты, гайки, шпонки, стержни, заклепки, сплошные валы, шарики, ролики на сборочных чертежах?
- 61. В каком положении изображаются на сборочных чертежах клапанные устройства и краны трубопроводов?
- 62. Как изображается штриховка для смежных сечений трех разных деталей?
- 63. Как изображается резьба на стержне, ввернутом в резьбовое отверстие?
- 64. В каких случаях при составлении сборочных чертежей рекомендуется пользоваться видами по стрелке на все изделие и на его часть?
- 65. Как изображаются спиральные пружины на сборочных чертежах?
- 66. Как вычерчиваются окружности выступов двух зубчатых колес на участке их зацепления и в разрезе?
- 67. Как показывается на сборочном чертеже крайнее положение двух подвижных частей механизма?
- 68. Какие размеры ставят на сборочном чертеже?
- 69. Какие детали или элементы деталей сборочных единиц называются сопрягаемыми?
- 70. Какое назначение имеет спецификация, порядок ее заполнения?
- 71. В каком порядке наносятся позиции составных частей на сборочном чертеже?
- 72. Как записываются в спецификации стандартные изделия (болты, гайки, шпильки и т.п.)
- 73. Каковы особенности чертежей армированных изделий?
- 74. Каким номером шрифта выполняют номера позиций?
- 75. Какие элементы деталей допускается не показывать на сборочном чертеже?
- 76. На каком формате выполняют спецификацию?
- 77. На каких документах применяют основные надписи по ГОСТ 2. 104-68 Ф1, Ф2, Ф2а?
- 78. Когда сварные, паяные, клееные соединения штрихуют в одном направлении, как одно целое?
- 79. В каких случаях на сборочных чертежах принято писать заголовки: Технические требования. Технические условия?
- 80. Какие детали не заштриховывают на сборочных чертежах?

## **Практические задания на дифференцированный зачет**

*Проверяемые результаты обучения: З1-5; У1-4; ОК 01.; ОК 02.; ОК 03.; ОК 04.; ОК 05.; ОК 06.; ОК 07.; ОК 08.; ОК 09.; ПК 1.1; ПК 1.2; ПК 1.3; ПК 1.4; ПК 2.1; ПК 2.2; ПК 2.3; ПК 2.4; ПК 2.5; ПК 3.1; ПК 3.2; ПК 3.3; ПК 3.4; ПК 4.1; ПК 4.2; ПК 4.3; ПК 4.4; ПК 4.5*

1. Вместо одного из приведенных изображений детали построить разрез, указанный на другом её изображении.

2. На чертеже детали проставить указанные размеры, применяя правила нанесения размеров на чертежах.

3. Заполнить основную надпись в соответствие с ГОСТ.

1. Заменить главный вид фронтальным разрезом А-А

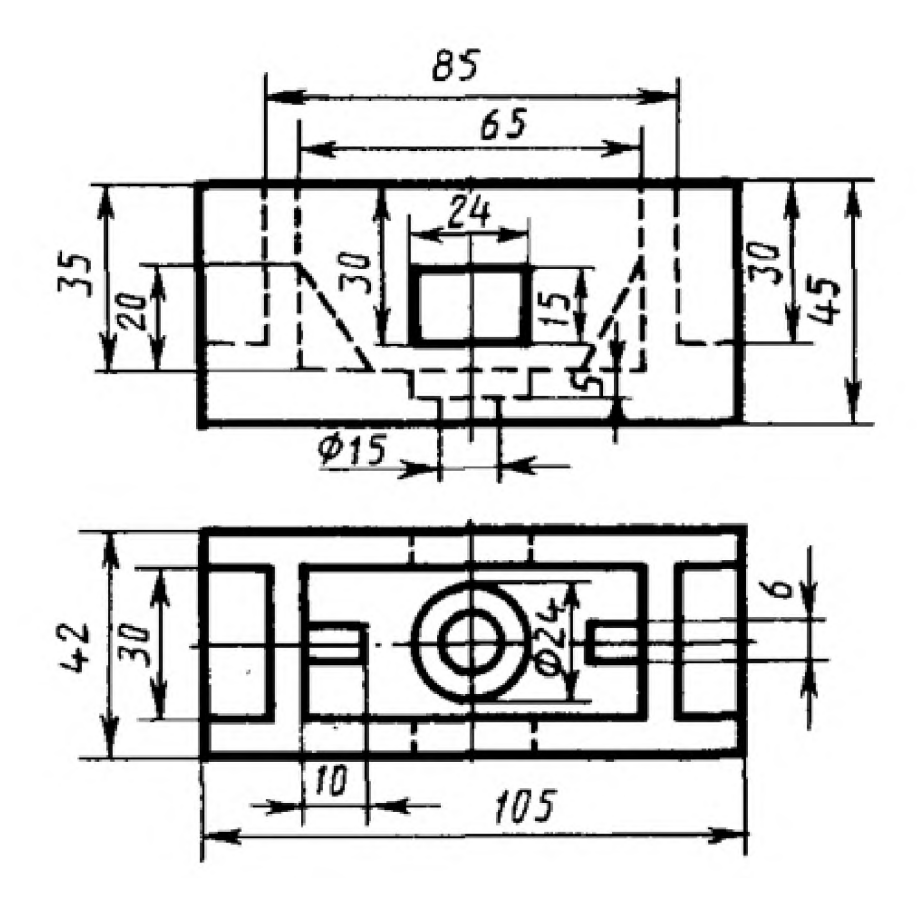

Вариант 2 1. Заменить главный вид наклонным разрезом А-А

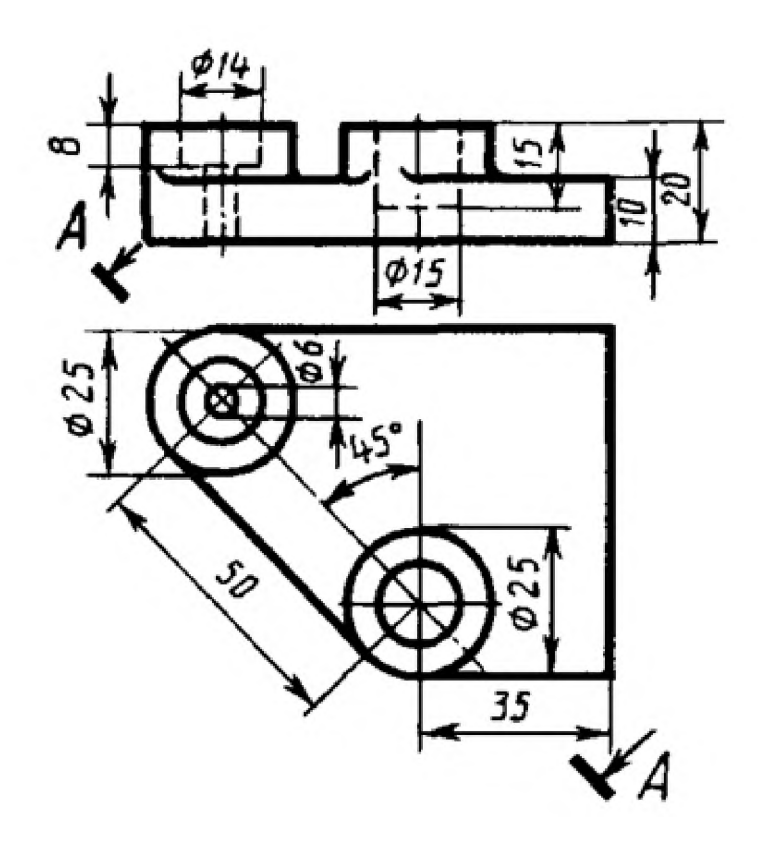

Вариант 3 1. Заменить главный вид ломанным разрезом А-А

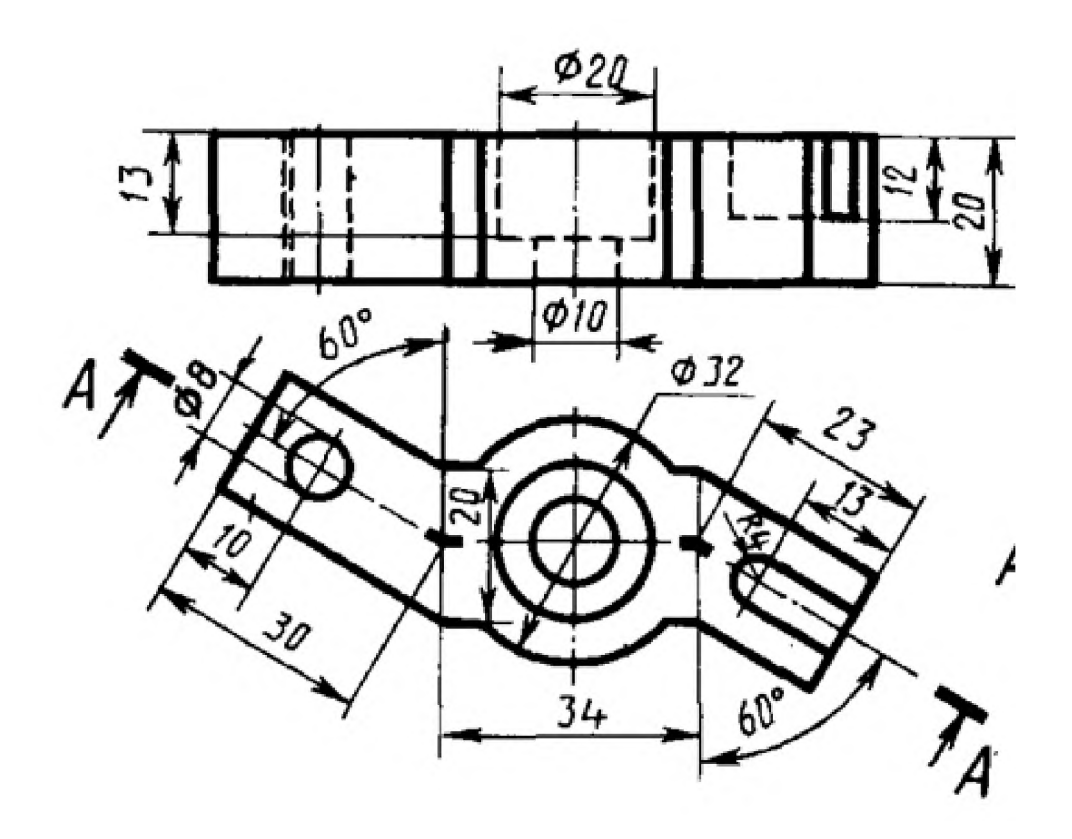

Вариант 4 1. Заменить главный вид ступенчатым разрезом А-А

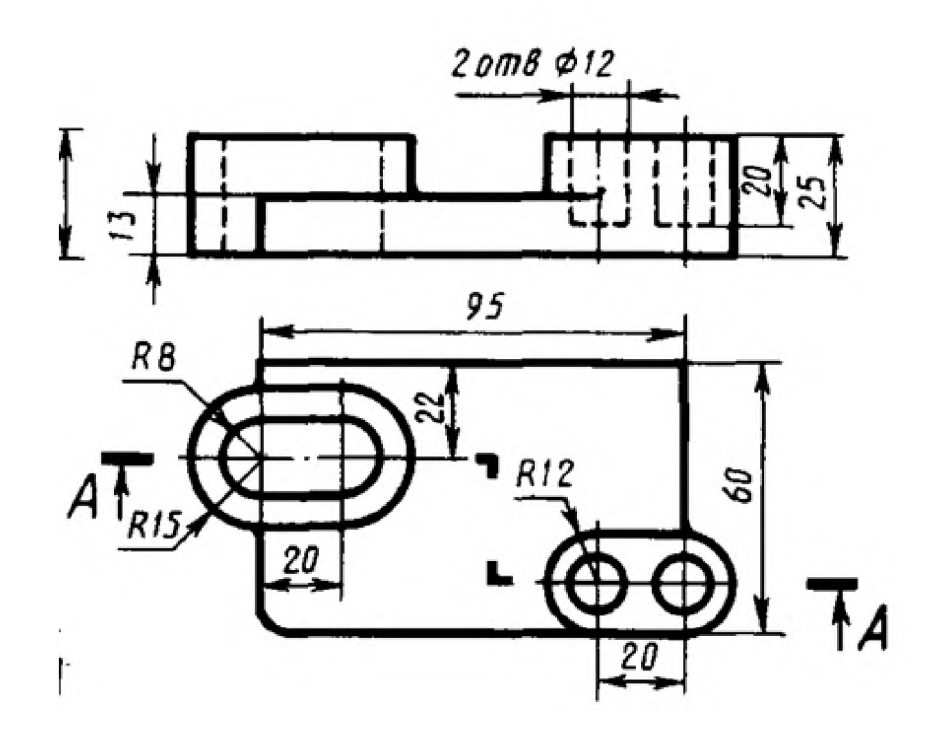

Вариант 5 1. Заменить главный вид фронтальным разрезом А-А

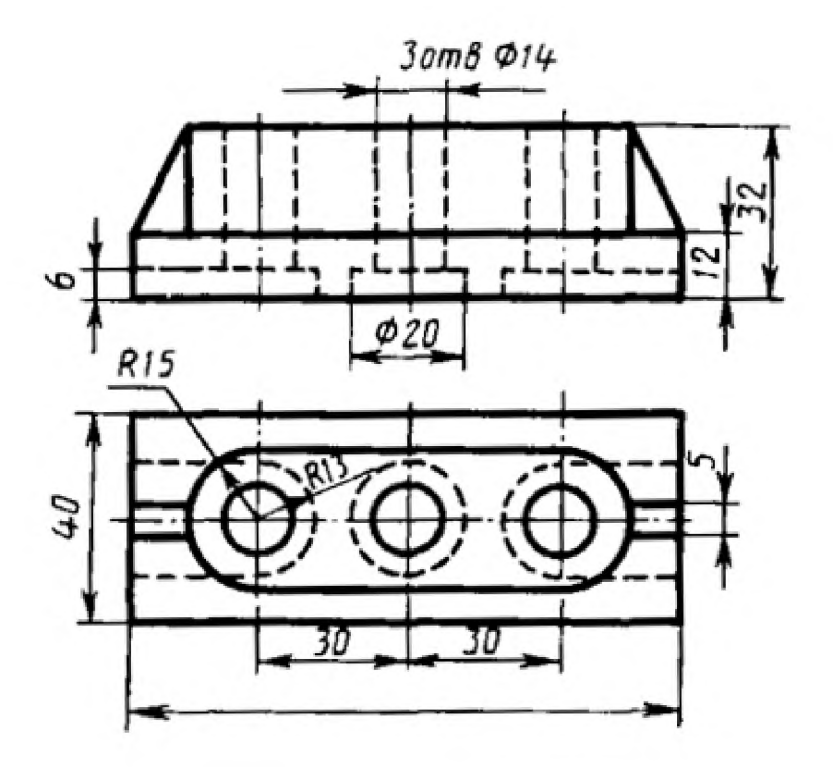

Вариант 6 1. Заменить вид слева ломанным разрезом А-А

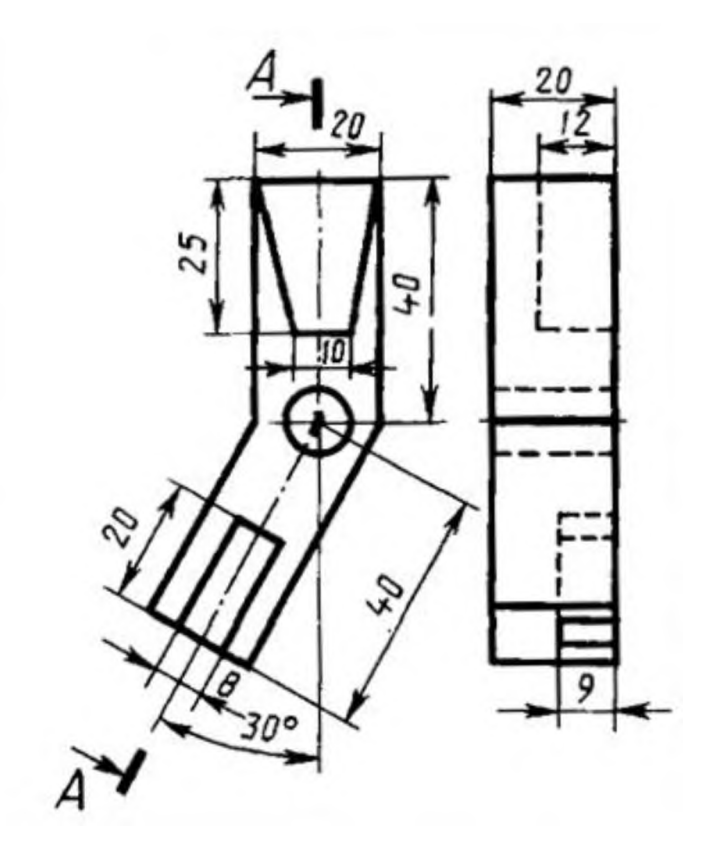

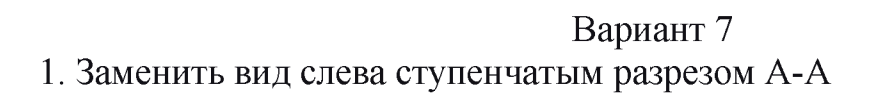

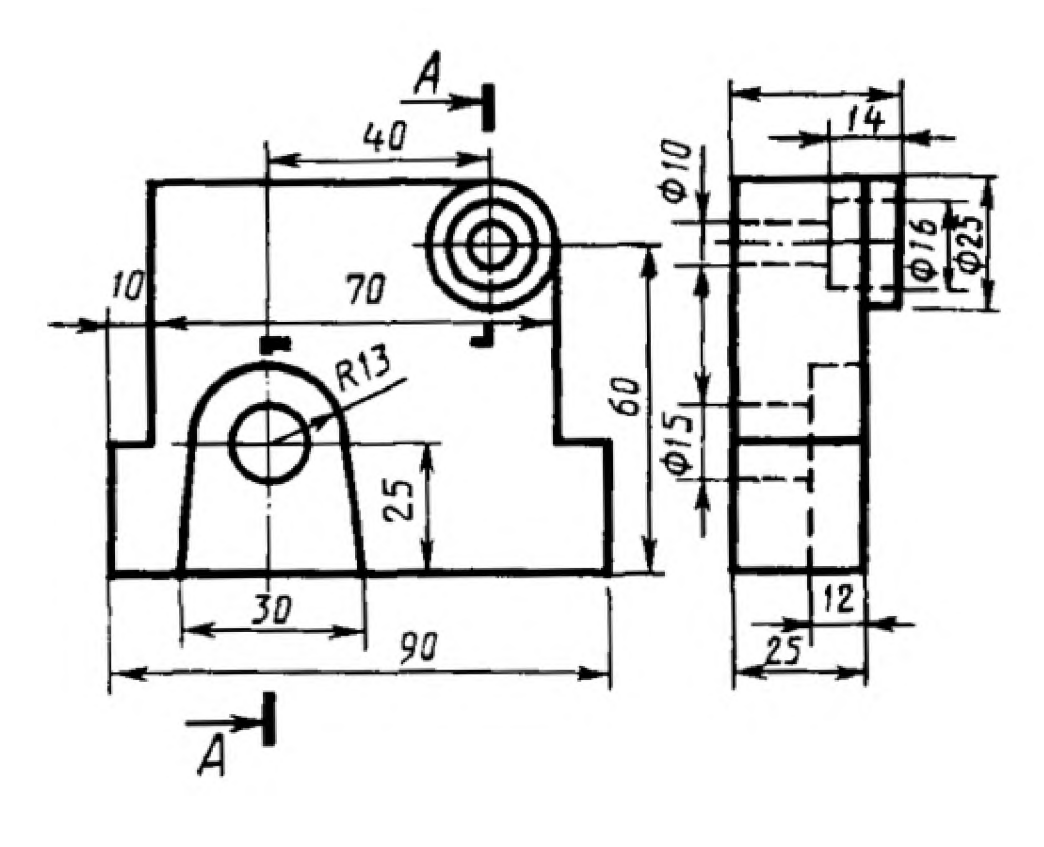

Вариант 8 1. Заменить вид слева наклонным разрезом А-А

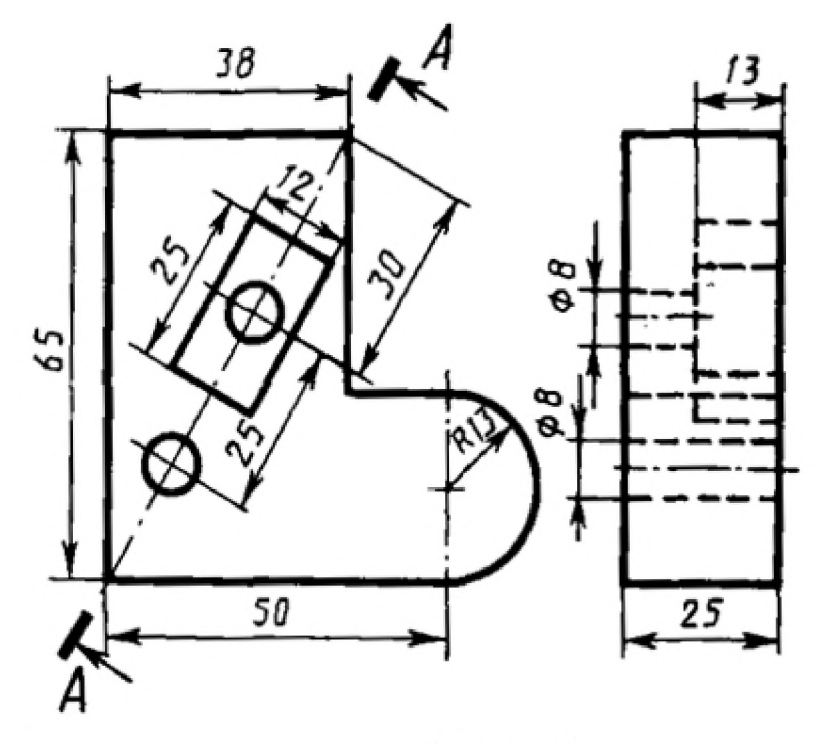

Вариант 9 1. Заменить главный вид фронтальным разрезом А-А.

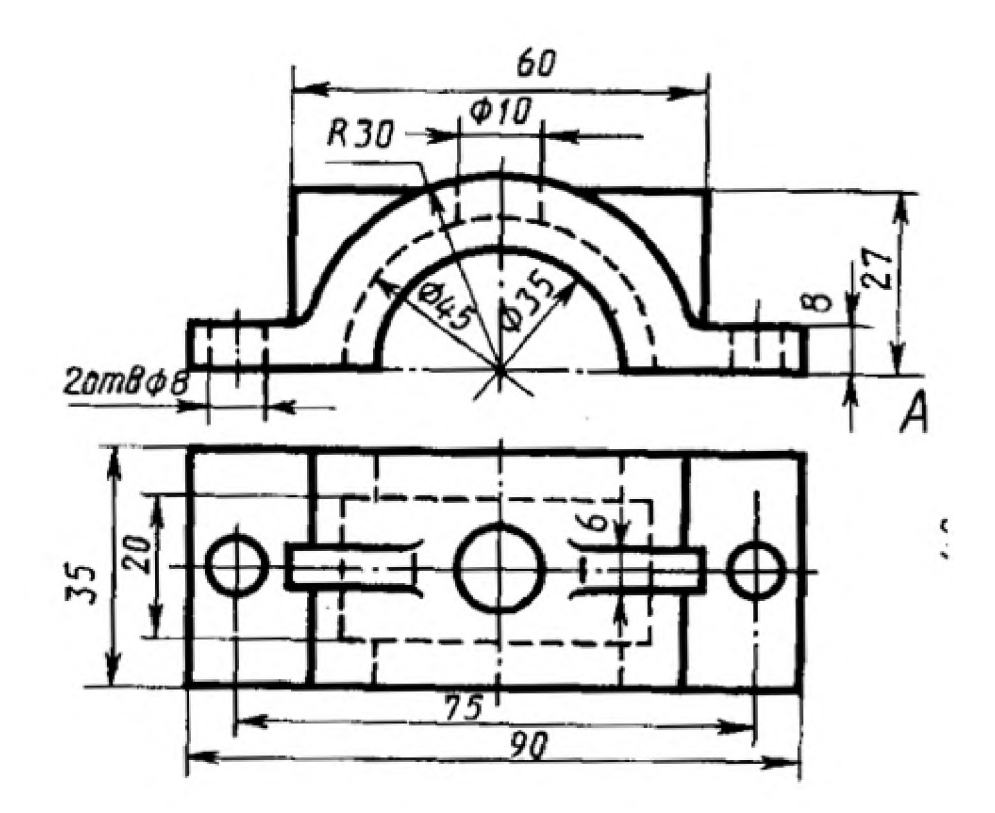

Вариант 10 1. Заменить вид слева ломанным разрезом А-А

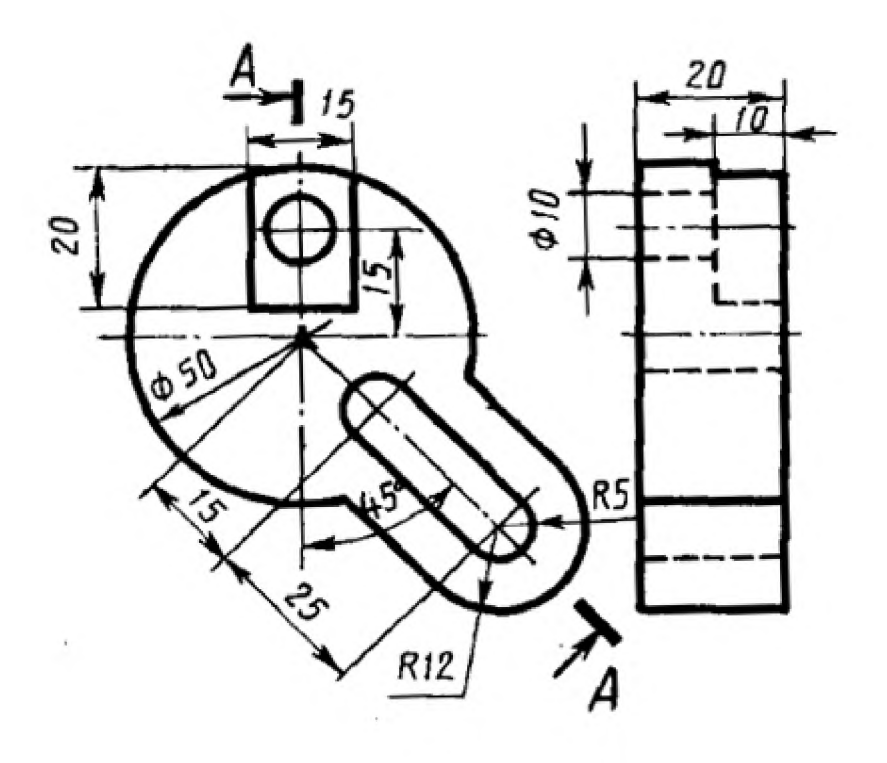

Вариант 11 1. Заменить главный вид наклонным разрезом А-А

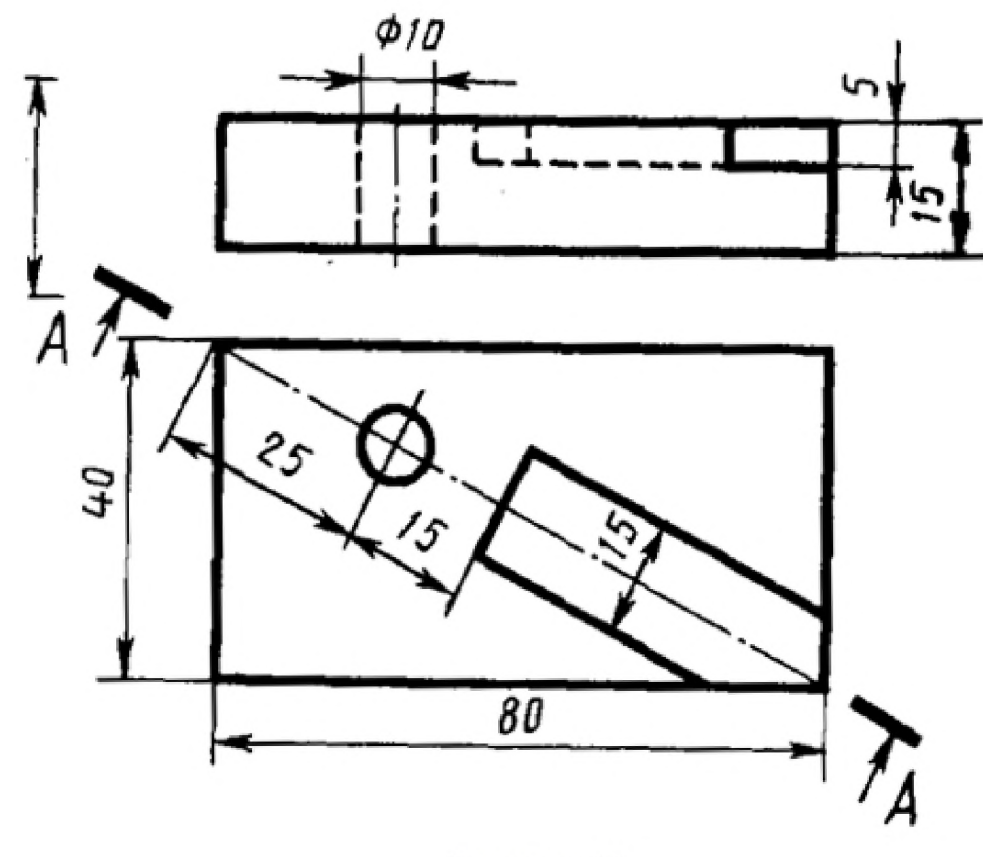

Вариант 12 1. Заменить главный вид ступенчатым разрезом А-А

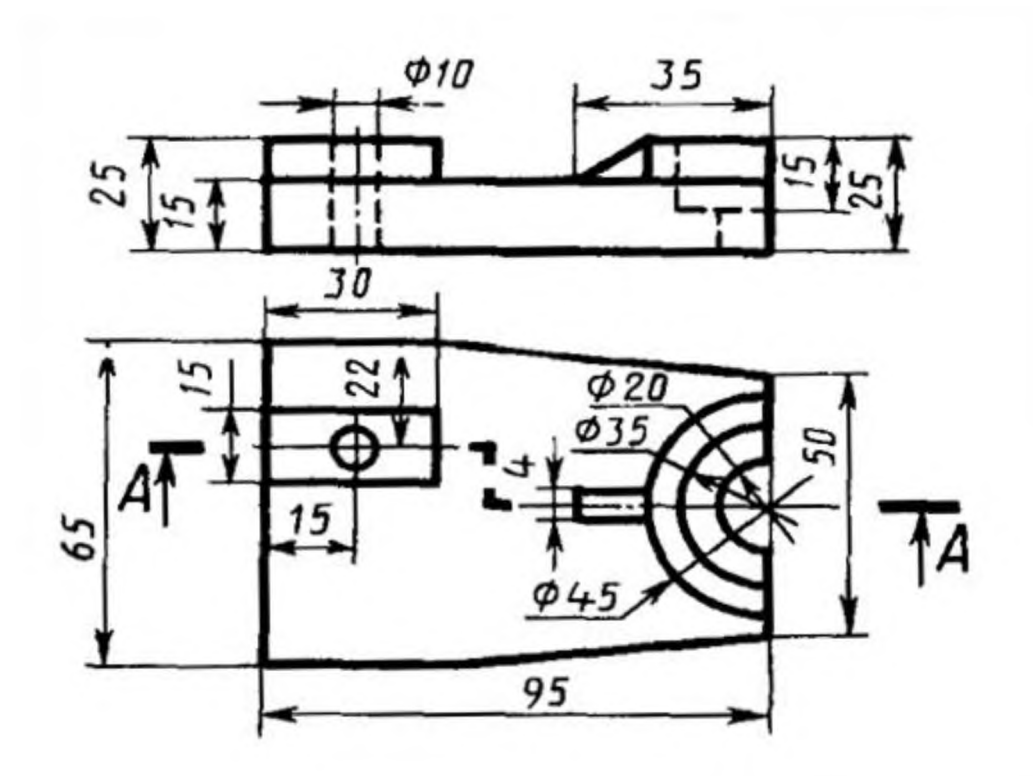

Вариант 13 1. Заменить главный вид ломанным разрезом А-А

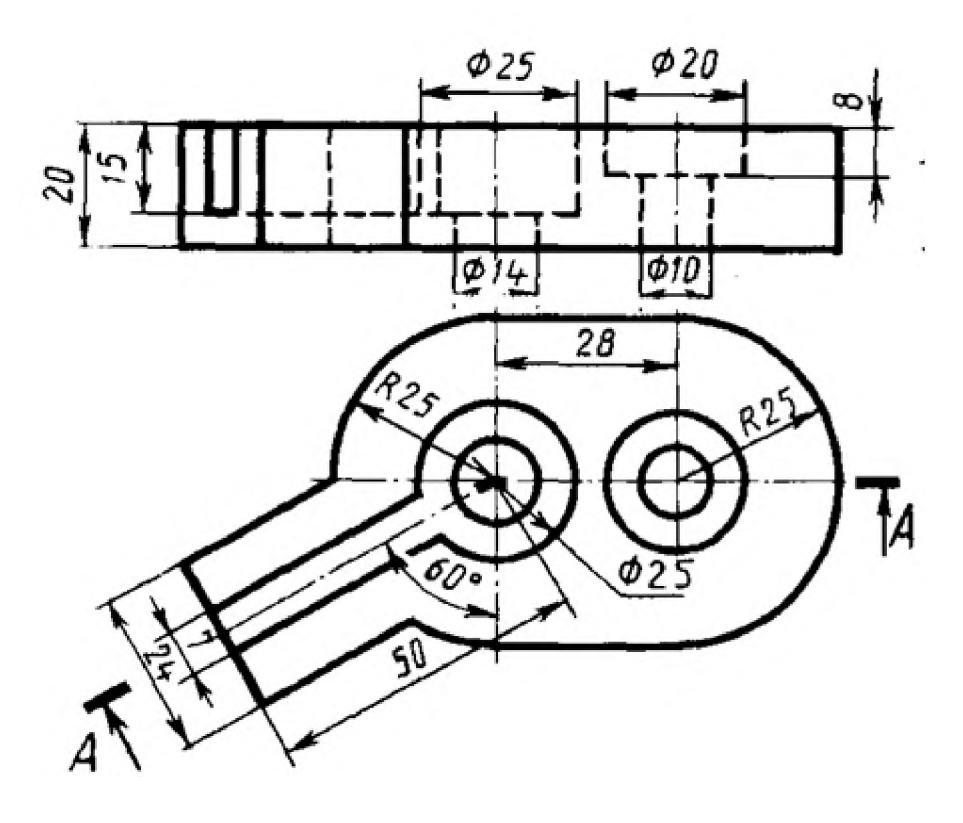

Вариант 14 1. Заменить главный вид фронтальным разрезом А-А.

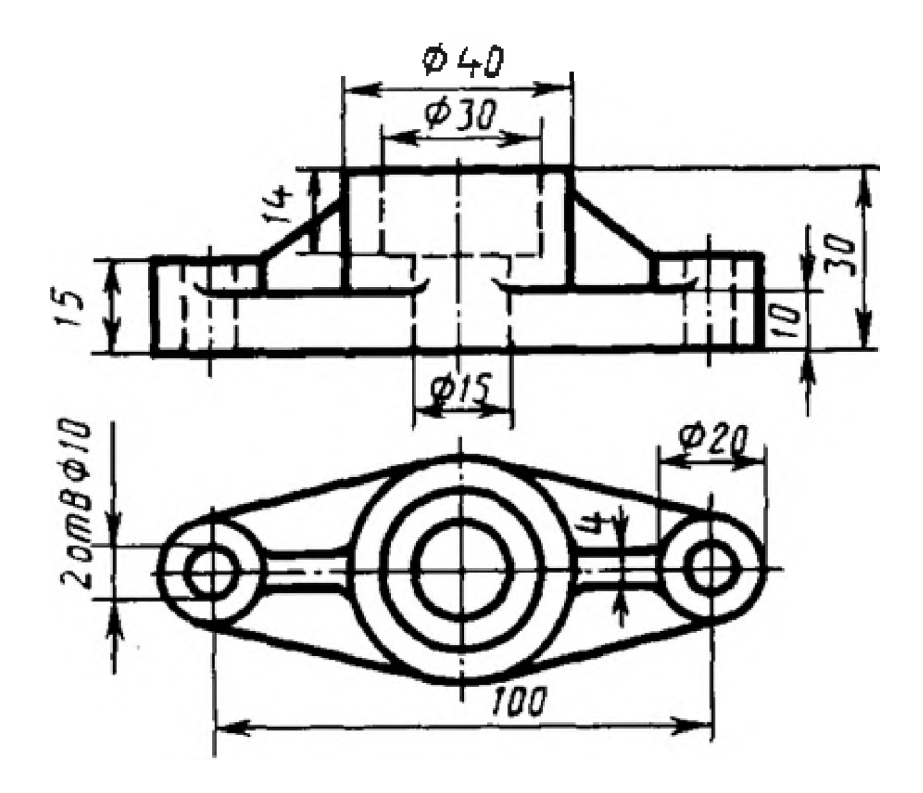

Вариант 15 1. Заменить главный вид ступенчатым разрезом А-А

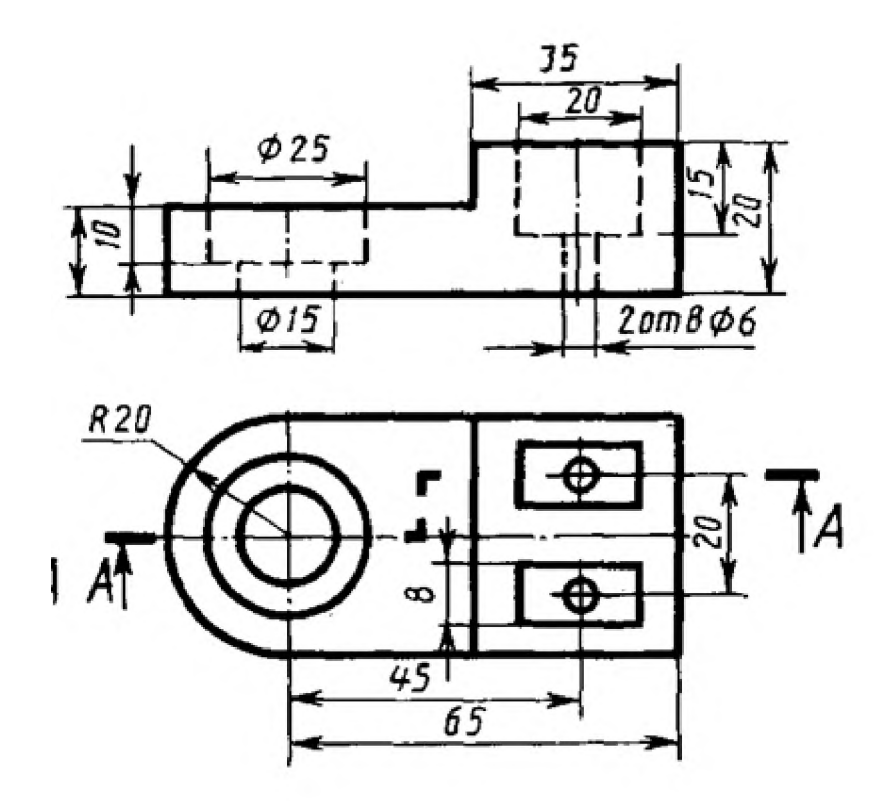

Вариант 16 1. Заменить вид слева наклонным разрезом А-А

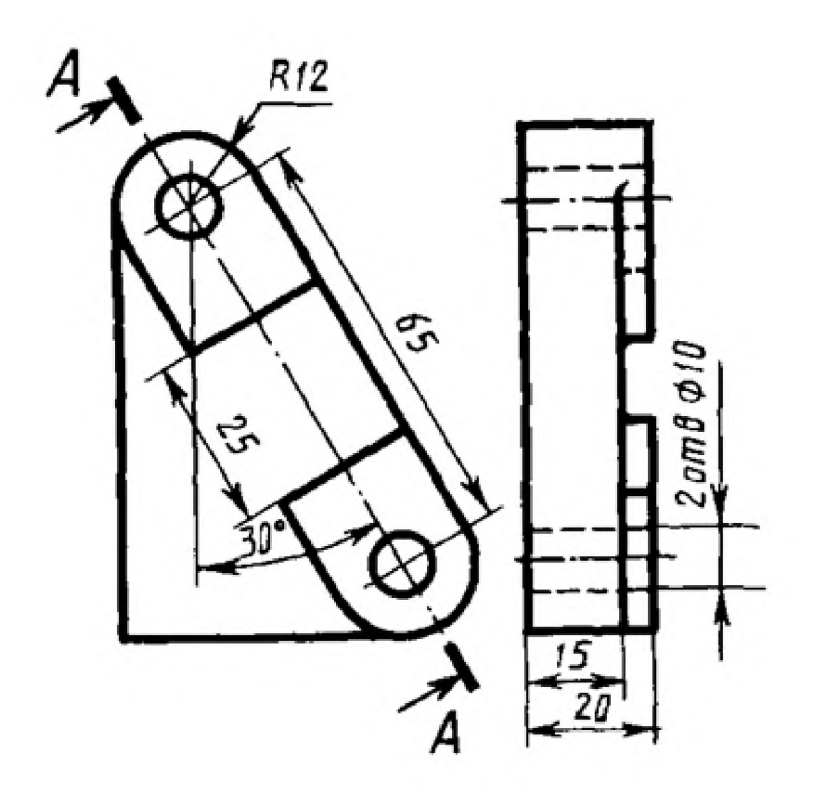

Вариант 17 1 Заменить главный вид фронтальным разрезом А-А.

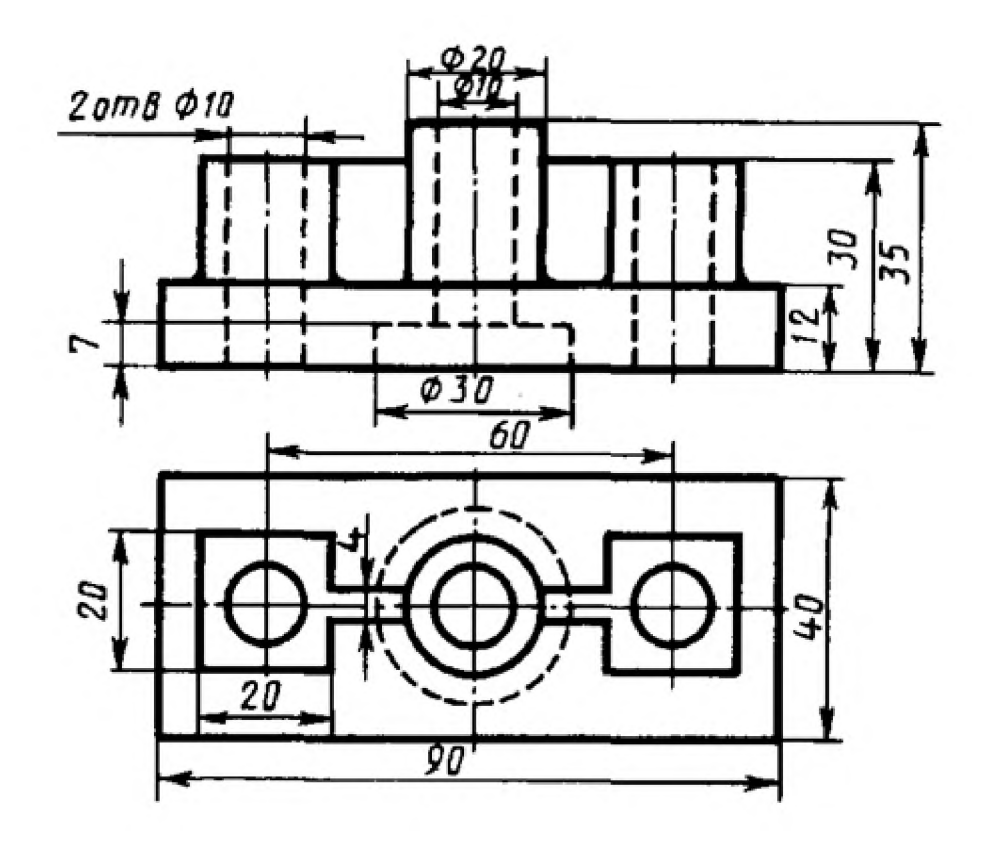

Вариант 18 1. Заменить главный вид наклонным разрезом А-А

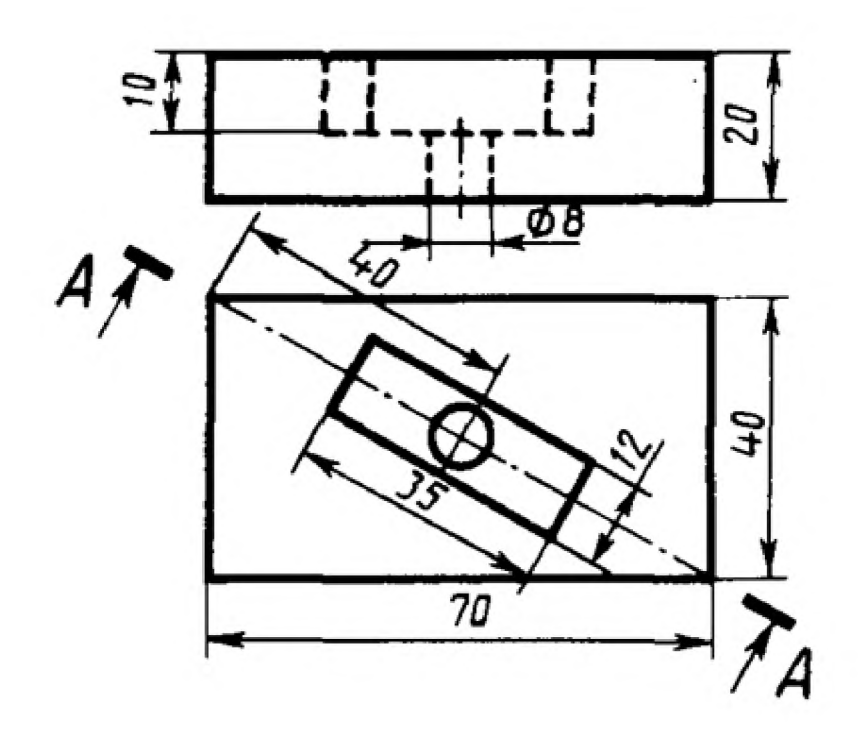

Вариант 19 1. Заменить вид слева ломанным разрезом А-А

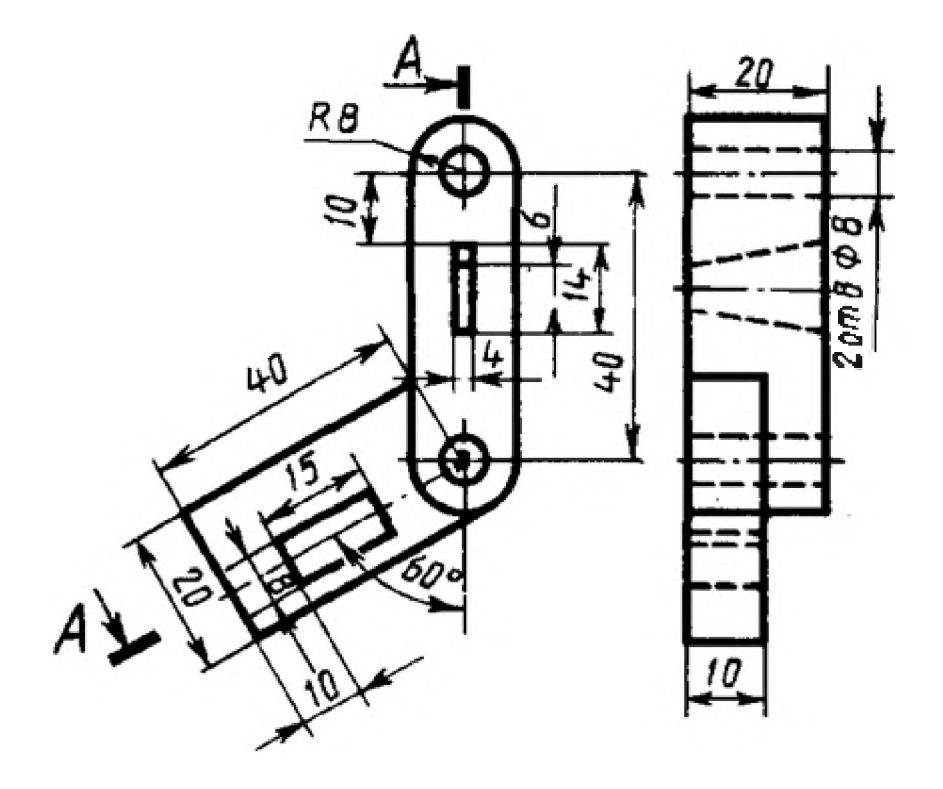

Вариант 20 1. Заменить главный вид ступенчатым разрезом А-А

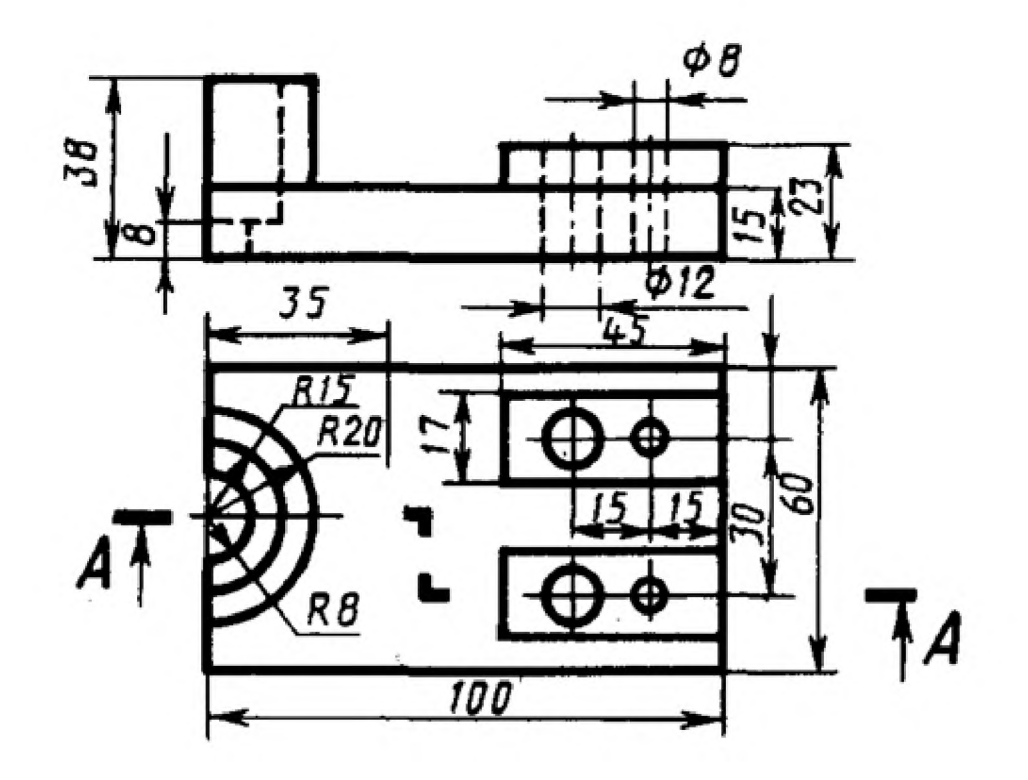

Вариант 21 1. Заменить главный вид фронтальным разрезом А-А.

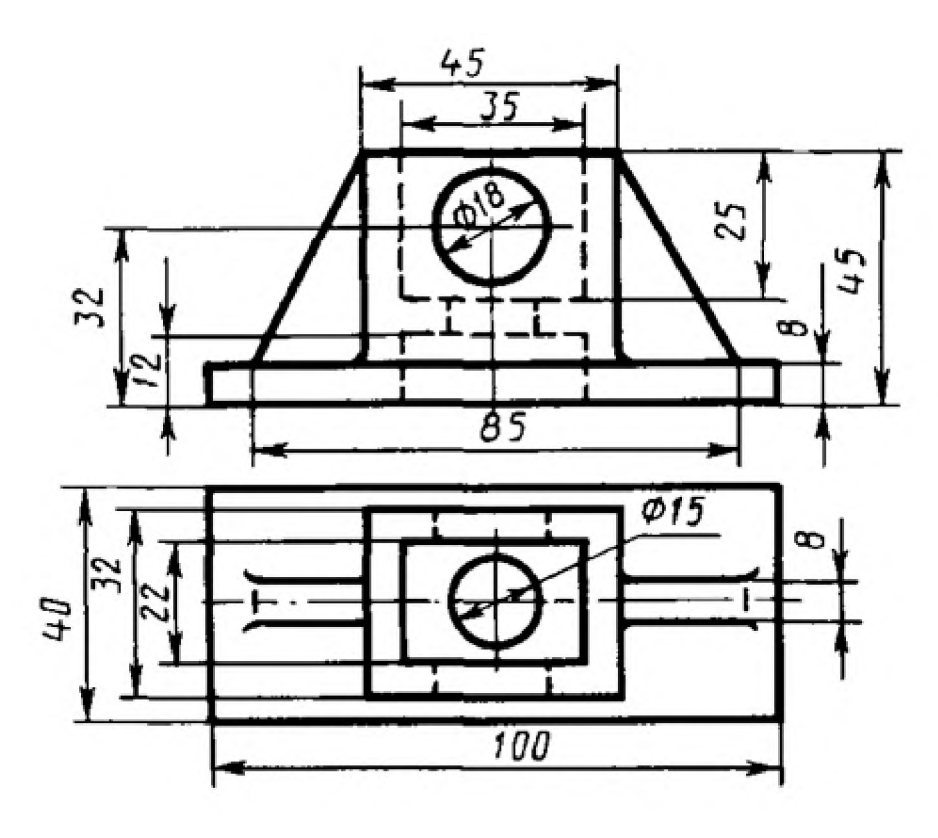

Вариант 22 1. Заменить главный вид ломанным разрезом А-А

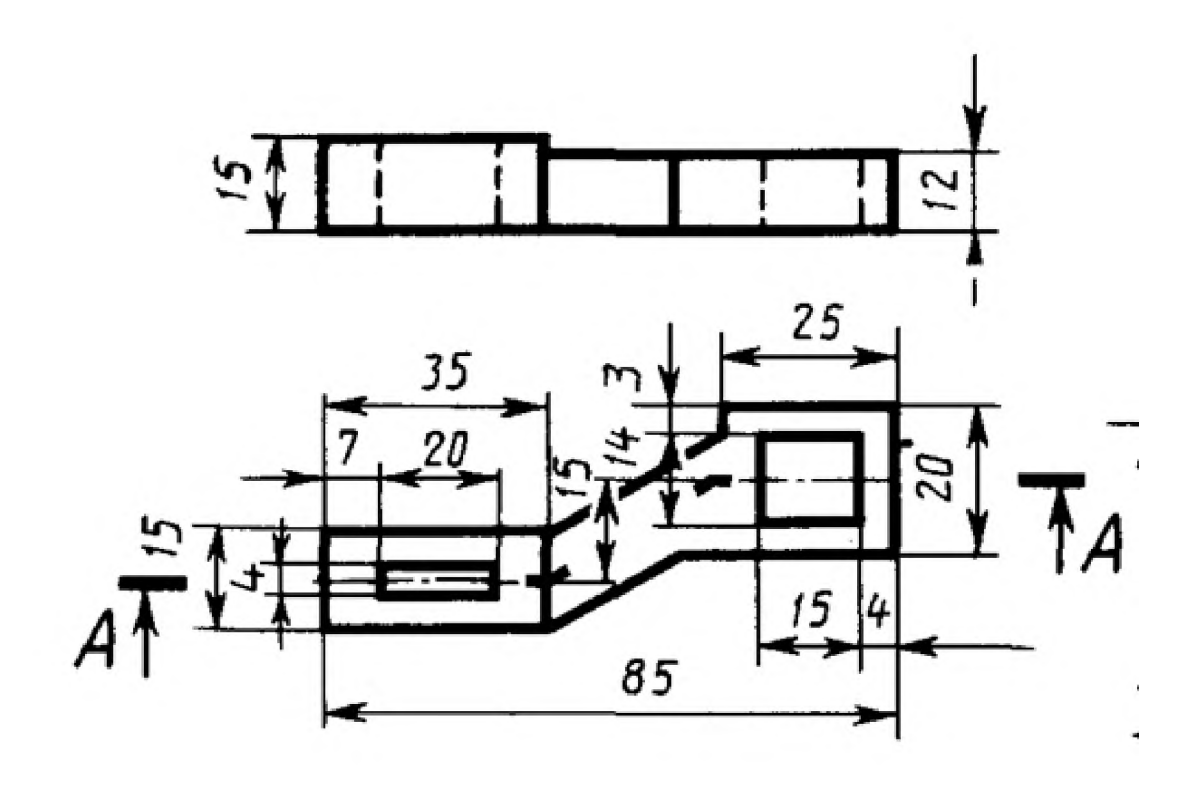

Вариант 23 1. Заменить вид слева наклонным разрезом А-А

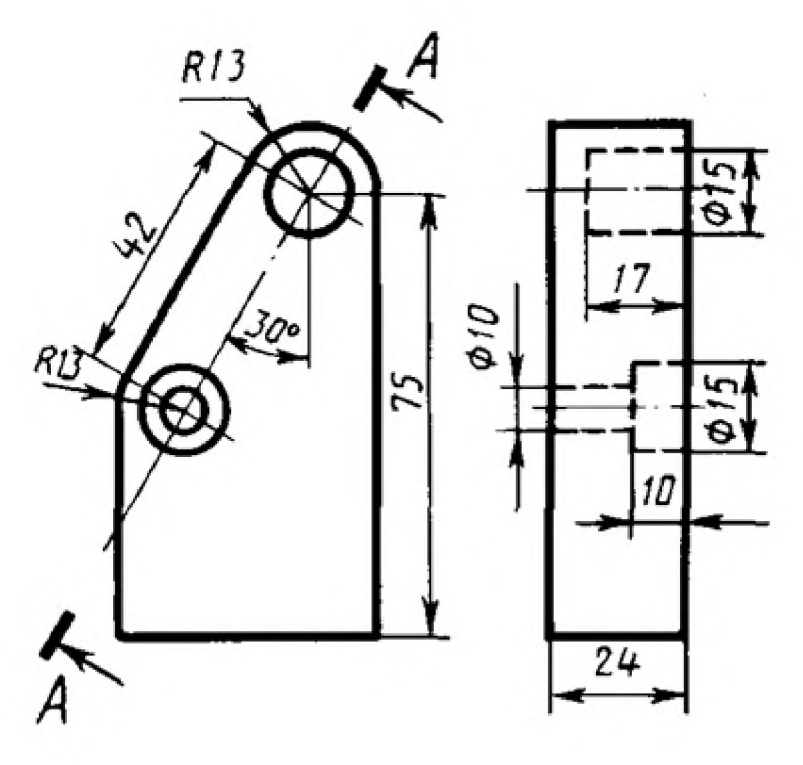

Вариант 24 1. Заменить главный вид ступенчатым разрезом А-А

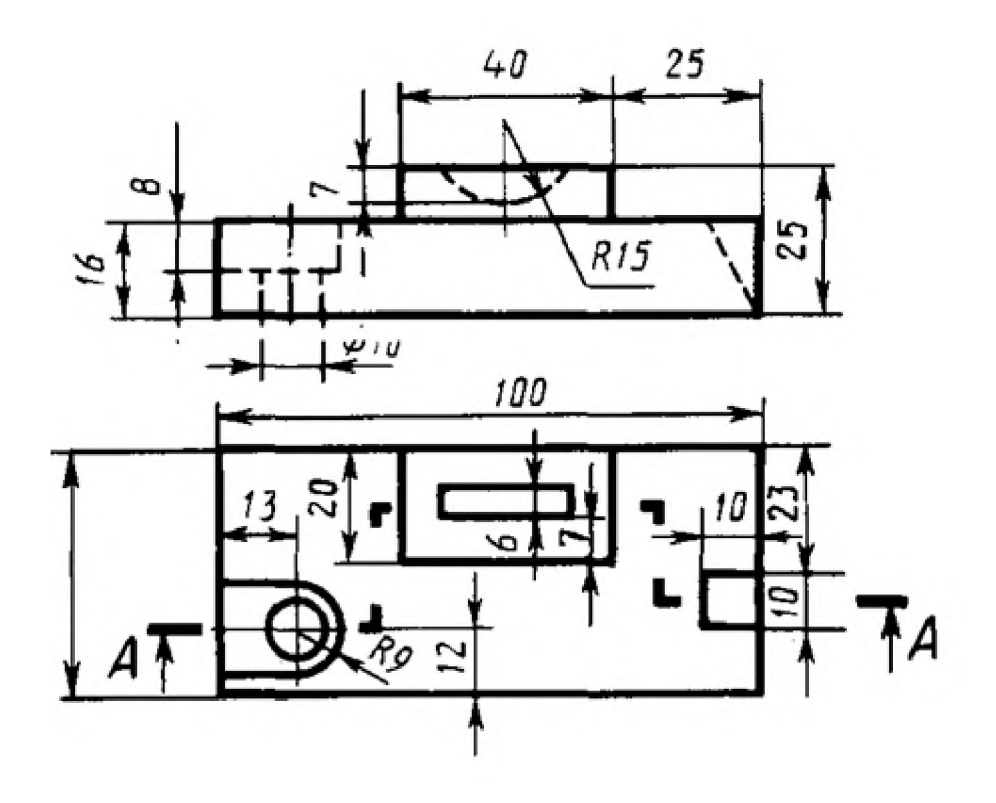

# **3. МЕТОДИЧЕСКИЕ МАТЕРИАЛЫ, ОПРЕДЕЛЯЮЩИЕ ПРОЦЕДУРУ ОЦЕНИВАНИЯ**

# Критерии оценивания тестирования в 5 заданий

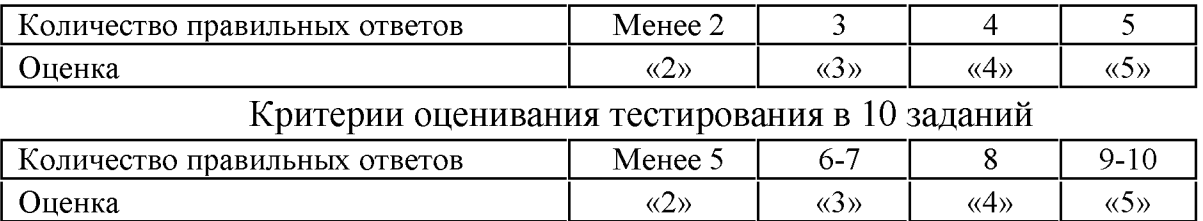

#### Критерии оценивания тестирования в 15 заданий

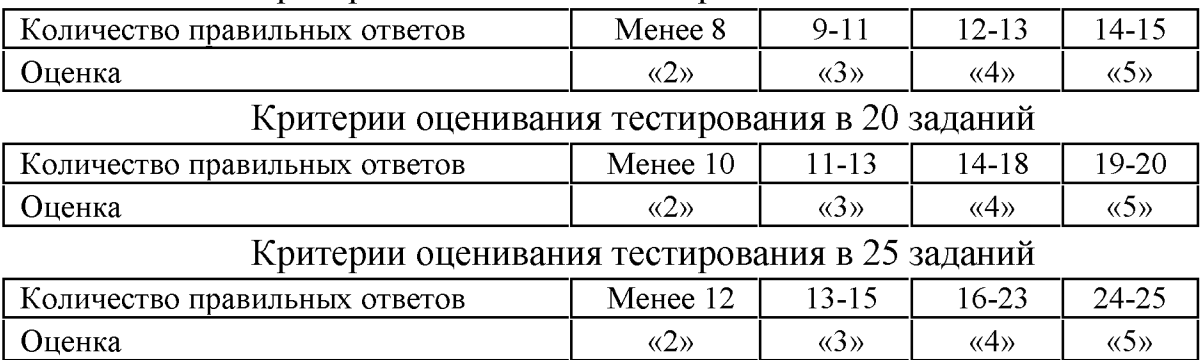

### Критерии оценивания устных и письменных опросов

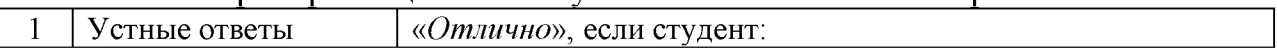

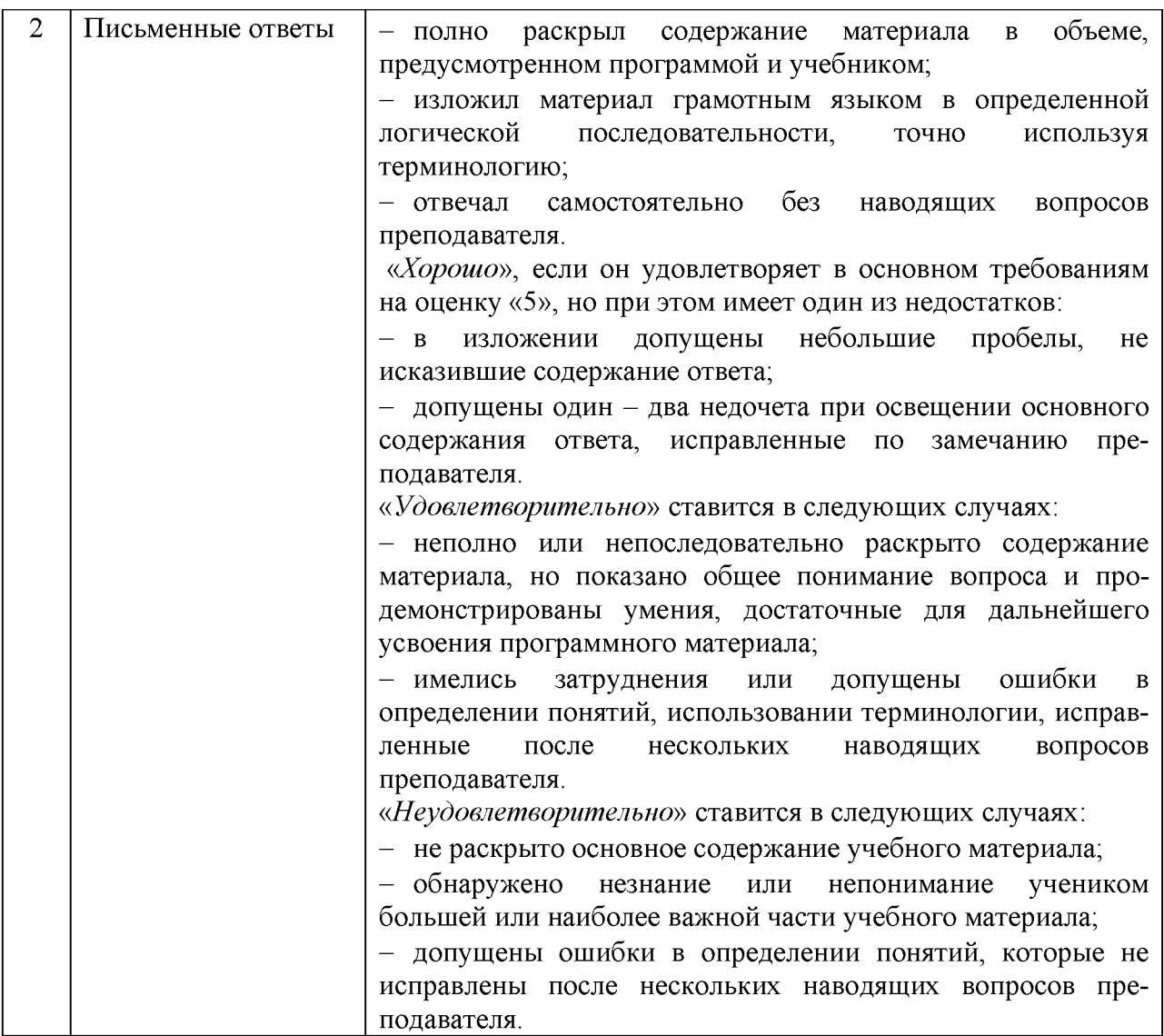

Критерии оценивания выполнения графических работ.

При оценивании графических работ учитывается:

• полнота представления на чертеже формы и размеров вычерчиваемого изделия;

• соответствие элементов чертежа или эскиза требованиям стандартов ЕСКД и ЕСТД (толщина и правильность нанесения линий, отступов, размерных элементов, шрифтов и т. п.);

• гармоничное расположение видов и изображений на чертеже и эскизе (правильность выбора масштаба, соблюдение отступов между видами и рамкой чертежа и т. п.);

• аккуратность выполнения работы (отсутствие существенных помарок и повреждений ватмана).

Правильность выполнения работы (результативность) оценивается в баллах в соответствии с Таблицей 1.

\_\_\_\_\_\_\_\_\_\_\_\_\_\_\_\_\_\_\_\_\_\_\_\_\_\_\_\_\_\_\_\_\_\_\_\_\_\_\_\_\_\_\_\_\_\_\_\_\_\_\_\_\_\_\_\_\_\_ Таблица 1.

Наличие ошибок выбора количества видов и масштабов, выполнения элементов чертежа или эскиза (несоответствие требованиям стандартов ЕСКД)

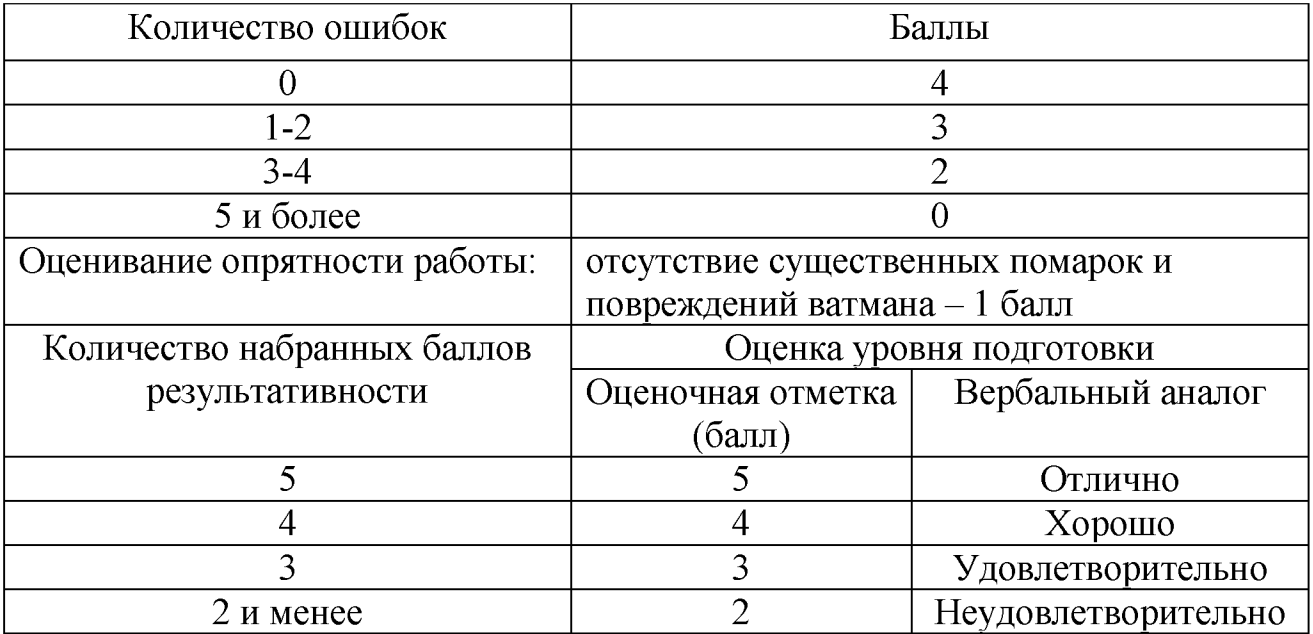

Критерии оценивания выполнения практических занятий При оценивании практических занятий учитываются ошибки (несоответствие элементов чертежа требованиям стандартов ЕСКД и ЕСТД), опрятность и аккуратность выполнения работы. Правильность выполнения работы (результативность) оценивается в баллах в соответствии с таблицей 1 (см. «Оценивание выполнения графических работ»).

### Критерии оценивания дифференцированного зачета

Оценка «отлично» - работа выполнена обучающимся в полном объёме, обучающийся уверенно читает чертёж, правильно и аккуратно выполняет чертежи с соблюдением графических параметров;

Оценка «хорошо» - выполнены требования для оценки «отлично», но допущены 2-3 недочёта или 1 ошибка, обучающийся делает анализ допущенных ошибок;

Оценка «удовлетворительно» - работа выполнена не полностью, допущено 2-3 ошибки, допущены ошибки при чтении чертежей;

Оценка «неудовлетворительно» - работа обучающимся не выполнена.

## **4. ПЕРЕЧЕНЬ МАТЕРИАЛОВ, ОБОРУДОВАНИЯ И ИНФОРМАЦИОННЫХ ИСТОЧНИКОВ, ИСПОЛЬЗУЕМЫХ ДЛЯ ТЕКУЩЕЙ И ПРОМЕЖУТОЧНОЙ АТТЕСТАЦИИ**

## **4.1. Требования к минимальному материально-техническому обеспечению.**

Реализация программы дисциплины требует наличие учебного кабинета «Инженерной графики».

Оборудование учебного кабинета:

- посадочные места по количеству обучающихся;
- рабочее место преподавателя;
- комплект плакатов по «Техническому черчению»,
- комплект плакатов по допускам и техническим измерениям,
- комплект индивидуальных заданий.

Технические средства обучения:

- ПК с необходимым программным обеспечением.

### **4.2. Информационное обеспечение обучения**

Перечень рекомендуемых учебных изданий, интернет - ресурсов, дополнительная литература.

*Основные источники:*

- 1. Авторский коллектив: Бродский А.М., Фазлулин Э.М., Халдинов В.А.: Инженерная графика. Издательство: Академия. 2019.
- 2. Фазулин Э.М., Халдинов В.А.: Практикум по инженерной графике. Издательство Академия 2016.

*Дополнительные источники:*

- *1.* Большаков В.П., Тозик В.Т., Чагина А.В., Издательство: БХВ-Петербург, Инженерная и компьютерная графика ID 22426512, Цифровая книга ISBN 978-5-9775-0422-5; 2013.
- 2. Боголюбов С.К. Инженерная графика. Учебник для средних специальных учебных заведение. - 3-е изд., Машиностроение, 2001.  $-352$  c.
- 3. Власов М.П. Инженерная графика. М.: Машиностроение, 2008.
- 4. Лагерь А.И., Колесникова 3-А. Инженерная графика, «Высшая школа», 2007.

5. Чекмарев А.А. Инженерная графика. М.: «Высшая школа», 2010.

*Интернет-ресурсы:*

- 1. Инженерная графика [http://www.booka/ru/booka/336517,](http://www.booka/ru/booka/336517) Авторы: Миронов Б. Г., Миронова Р.С.; Издательство: Высшая школа: Год издания: 2008 г.;
- 2. VUroomed: учебник по инженерной графике для техникумаbttp:/[/www.mottles-clark.bIogspot.com/2010/10/blog-post\\_227](http://www.mottles-clark.bIogspot.com/2010/10/blog-post_227).
- 3. global-shoping.ru> Электронные книги > Наука и образование
- 4. Электронно библиотечная система «Издательства Лань». Сайт http//e.Lanbook.com, elsky@ lanbook.ru
- 5. Электронно библиотечная система. Научно технический центр МГУ имени адмирала Г.И. Невельского. <http://www.old.msun.ru>
- 6. Электронно библиотечная система. Университетская библиотека онлайн. [www.biblioclub.ru](http://www.biblioclub.ru)
- 7. Электронно библиотечная система «Юрайт» ООО «Электронное издательство  $\overline{$  Юрайт»: www. Biblio-online.ru, online.ru, t-mail: ebs $@$ urait.ru
- 8. Электронно библиотечная система. «IPRBooks». ООО «Ай Пи Эр Медиа»: <https://www.iprbookshop.ru>

## **Дополнение и изменение в фонде оценочных средств**

### **на 20\_/20\_\_учебный год**

В фонд оценочных средств вносятся следующие изменения:

Фонд оценочных средств пересмотрен на заседании цикловой методической комиссии (ЦМК)\_\_\_\_\_\_\_\_\_\_\_\_\_\_\_\_\_\_\_\_\_\_\_\_\_\_\_\_\_\_\_\_\_\_\_\_\_\_\_\_\_\_\_\_\_\_\_\_\_\_\_

Протокол от \_\_\_\_\_\_\_\_\_20 \_\_\_\_ г. № \_\_\_\_\_ Председатель ЦМК\_\_\_\_\_\_\_\_\_\_\_\_\_\_\_\_\_\_\_И.О. Фамилия